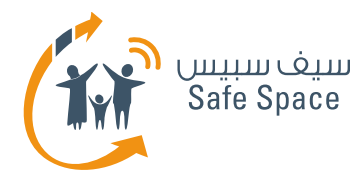

# **DIGITAL LITERACY CURRICULUM**

**GETTING TO KNOW CYBER-SPACE** UNDERSTANDING THE CYBER SECURITY WORLD

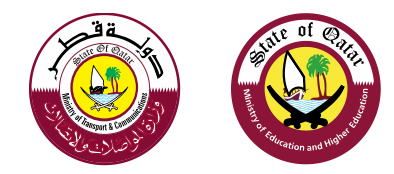

**AO** 

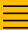

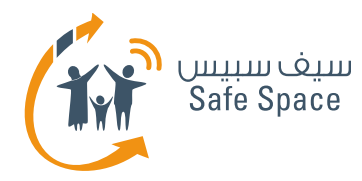

## **Parental Conrtols – For your computer**

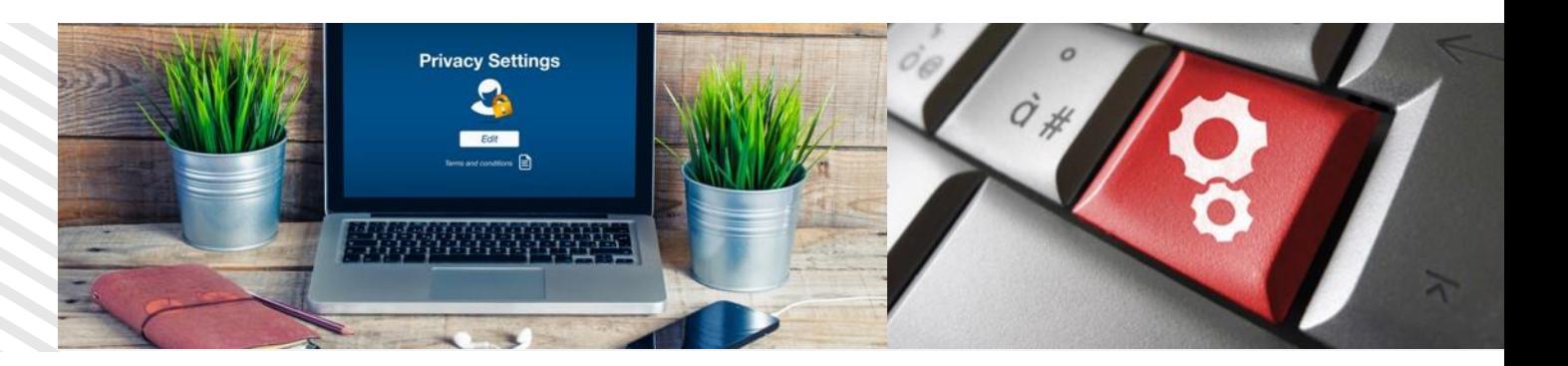

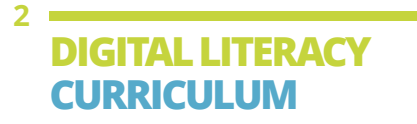

**G E T T I N G T O K N O W C Y B E R - S P A C E** UNDERSTANDING THE CYBER SECURITY WORLD

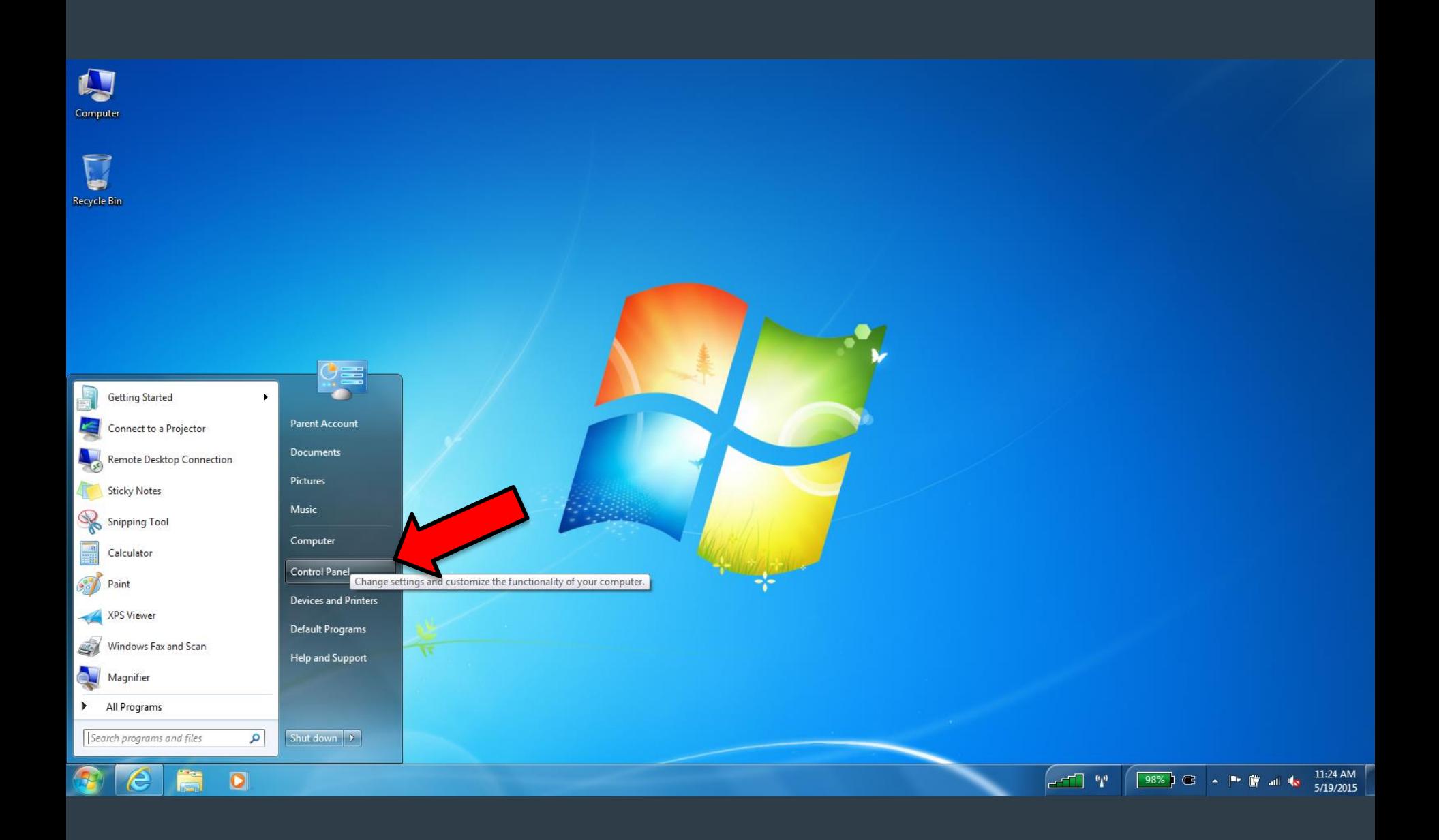

 $\equiv$ 

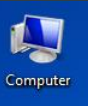

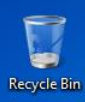

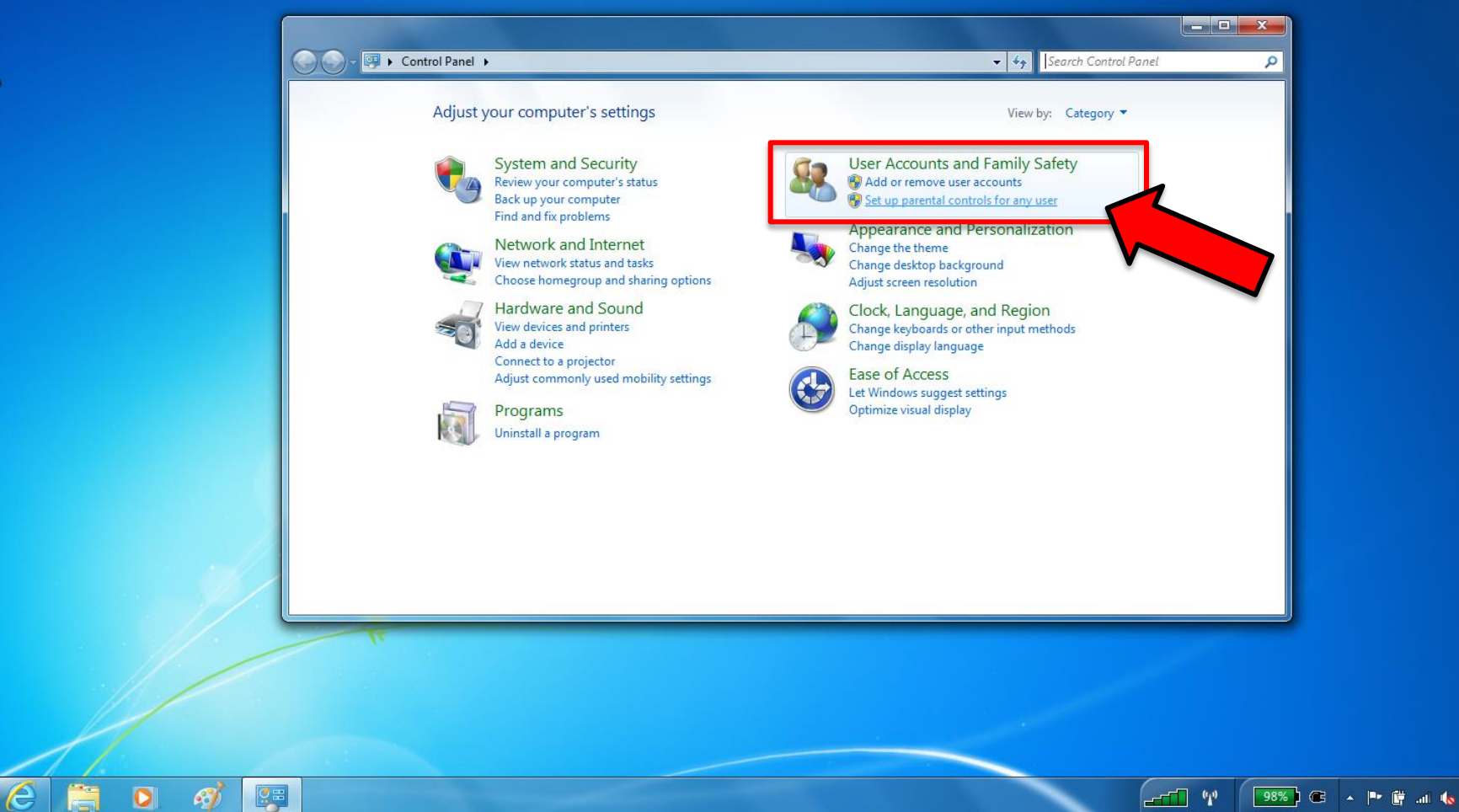

11:25 AM

5/19/2015

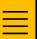

 $\mathcal{F}_{\mathbf{r}}$ 

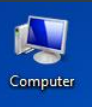

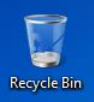

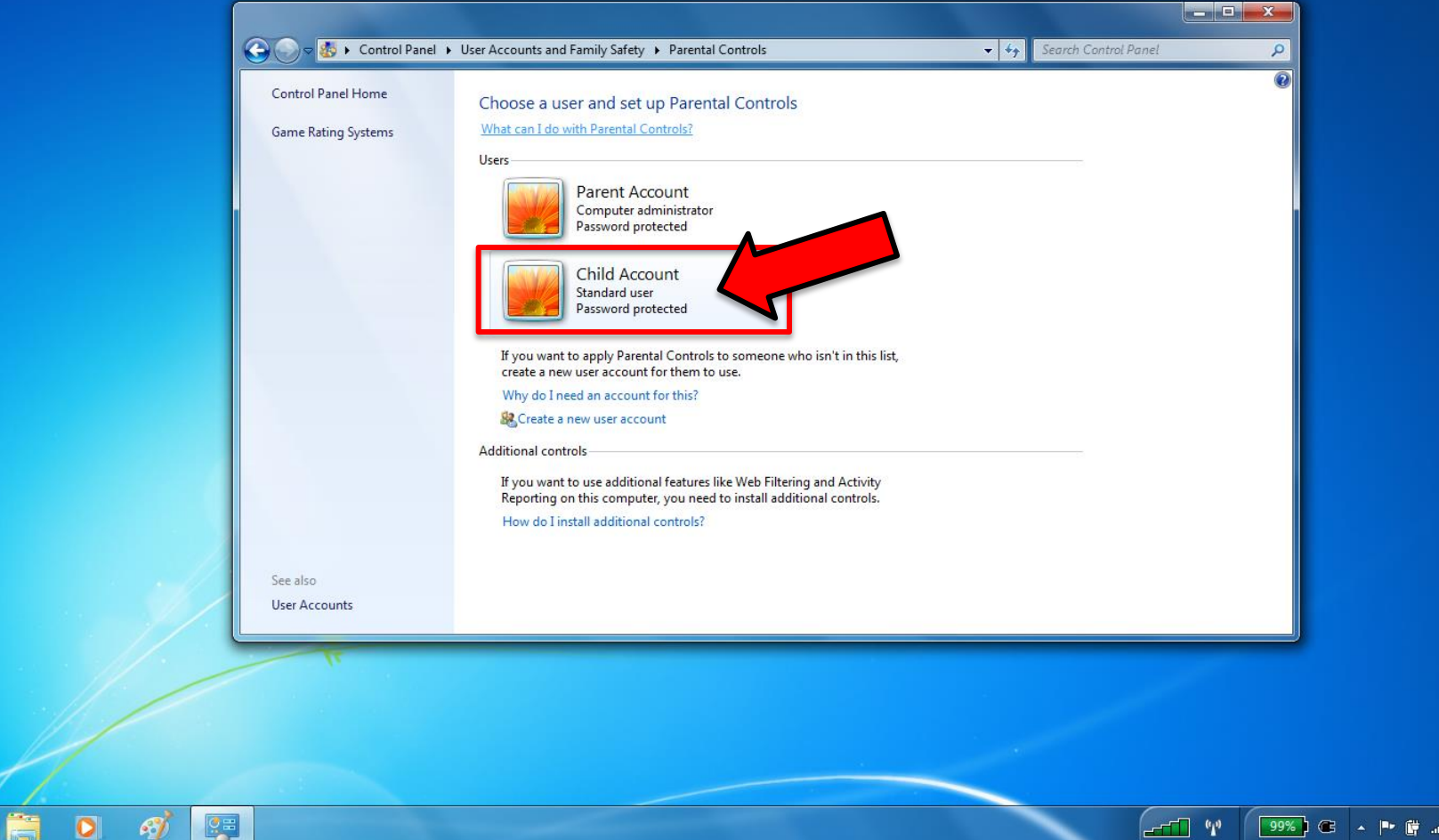

11:27 AM<br>5/19/2015

 $\ddot{\mathbf{s}}$ 

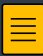

 $\overline{\bigcirc}$ 

 $\epsilon$ 

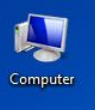

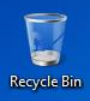

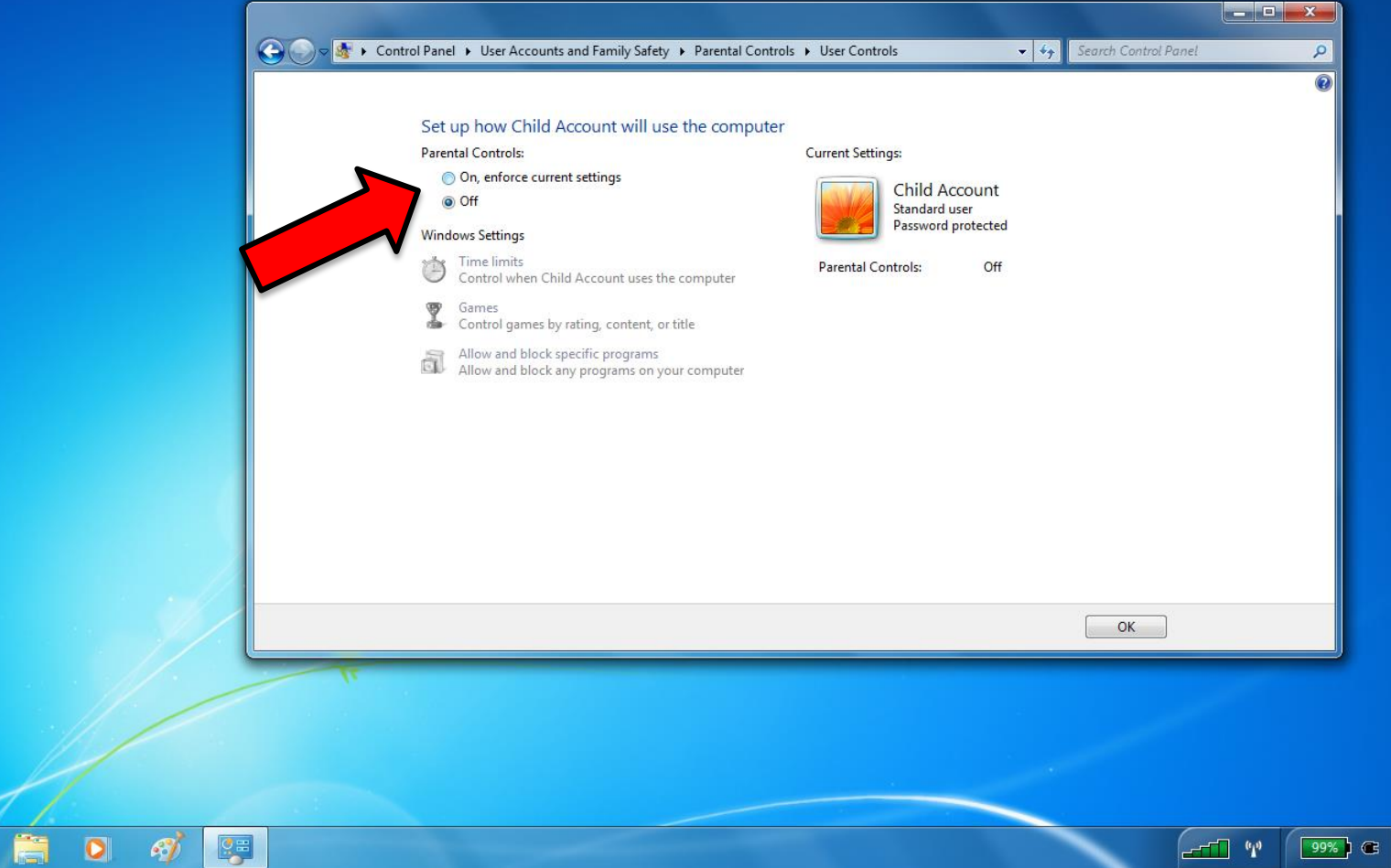

 $\begin{array}{|c|c|c|c|c|}\n\hline\n\end{array}$  | **F**  $\begin{array}{|c|c|c|}\n\hline\n\end{array}$  al  $\begin{array}{|c|c|c|}\n\hline\n\end{array}$  5/19/2015

 $\equiv$ 

 $\bullet$  $e$ 

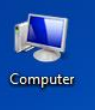

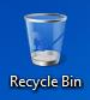

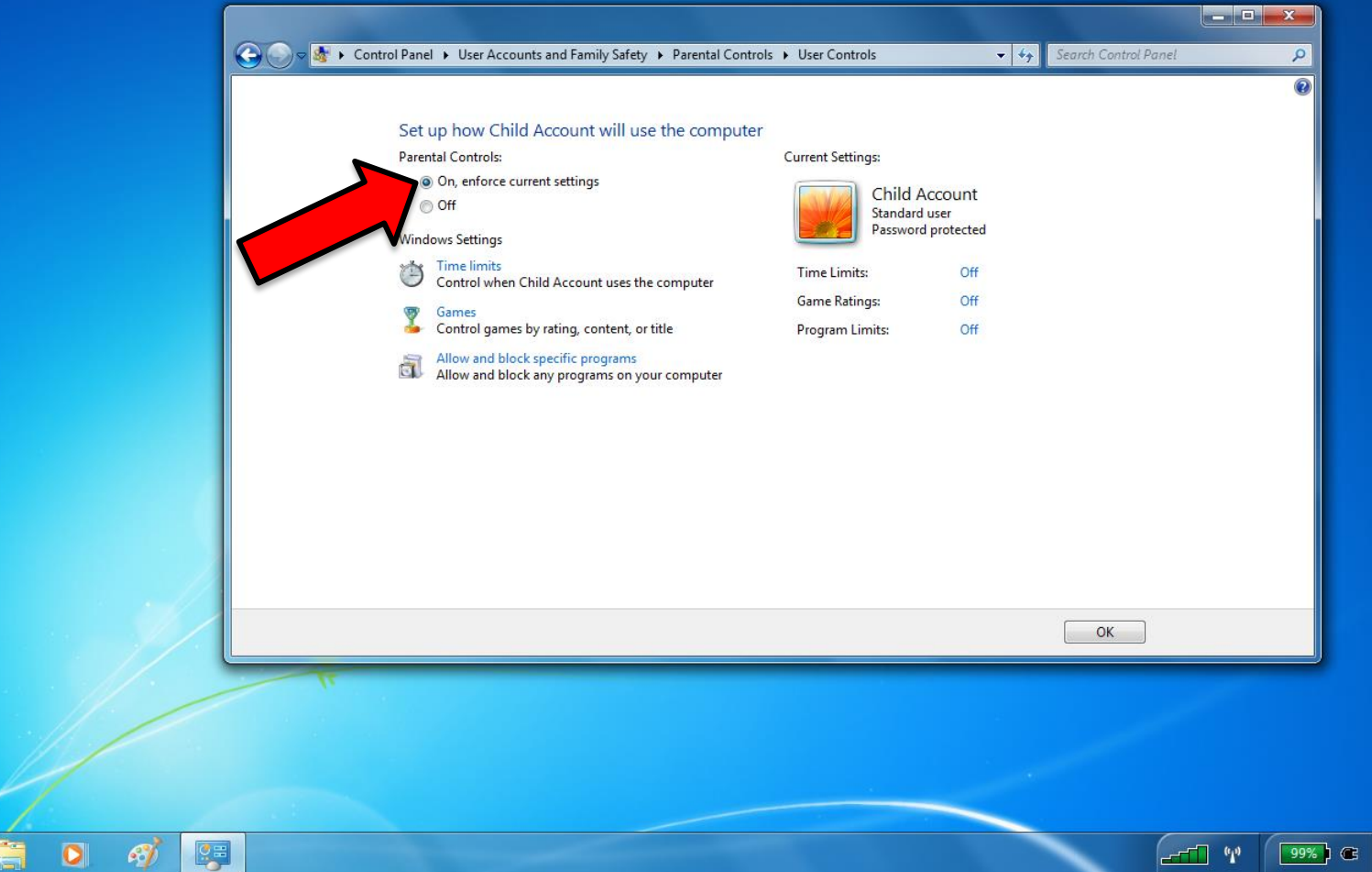

 $\begin{array}{|c|c|c|c|c|}\n\hline\n\end{array}$  Pr  $\begin{array}{|c|c|c|}\n\hline\n\end{array}$  all  $\begin{array}{|c|c|c|}\n\hline\n\end{array}$  5/19/2015

 $\equiv$ 

 $\bullet$  $e$ 

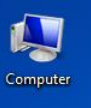

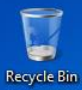

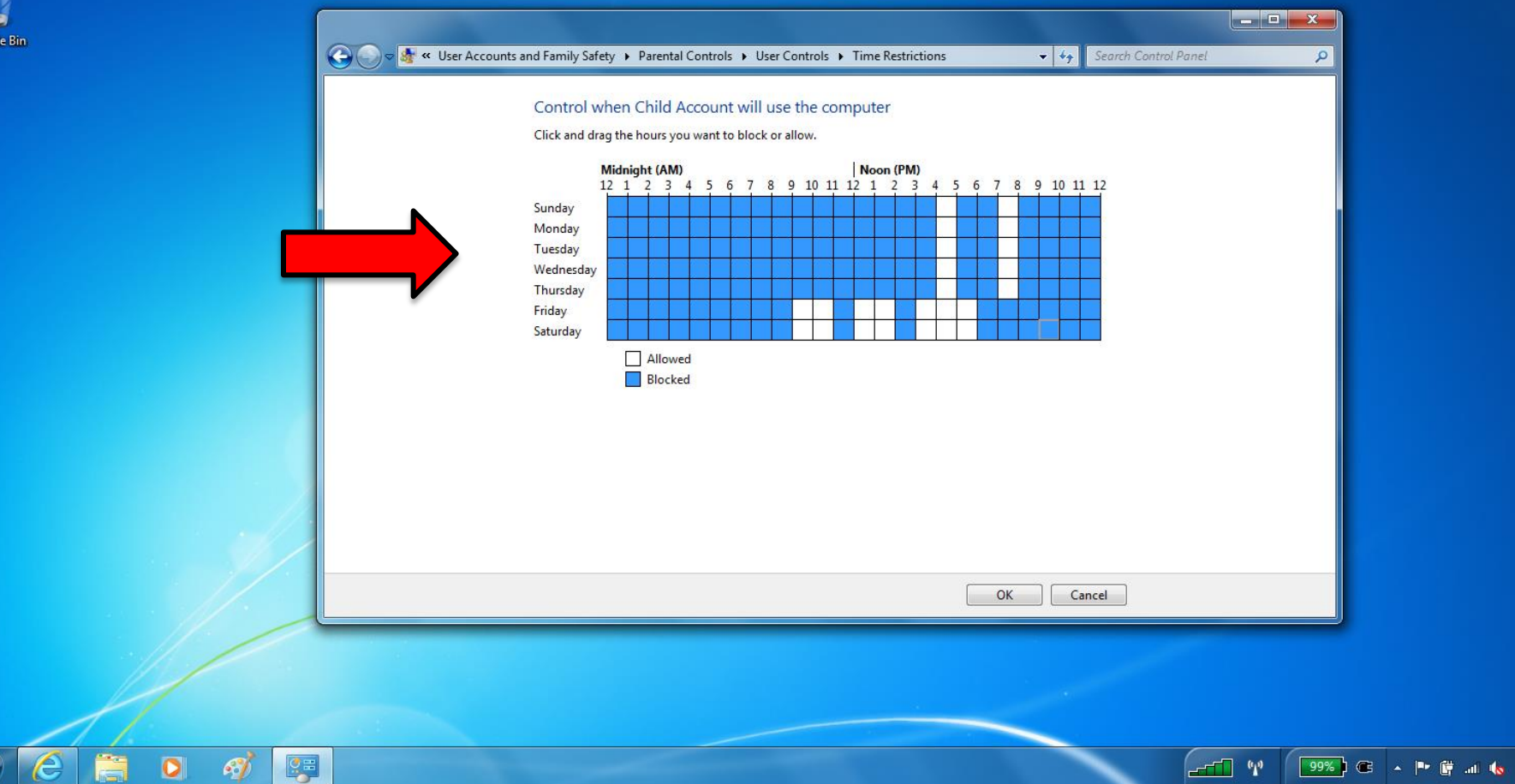

11:32 AM<br>5/19/2015

 $\mathcal{F}_{\mathbf{r}}$ 

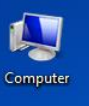

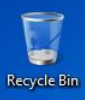

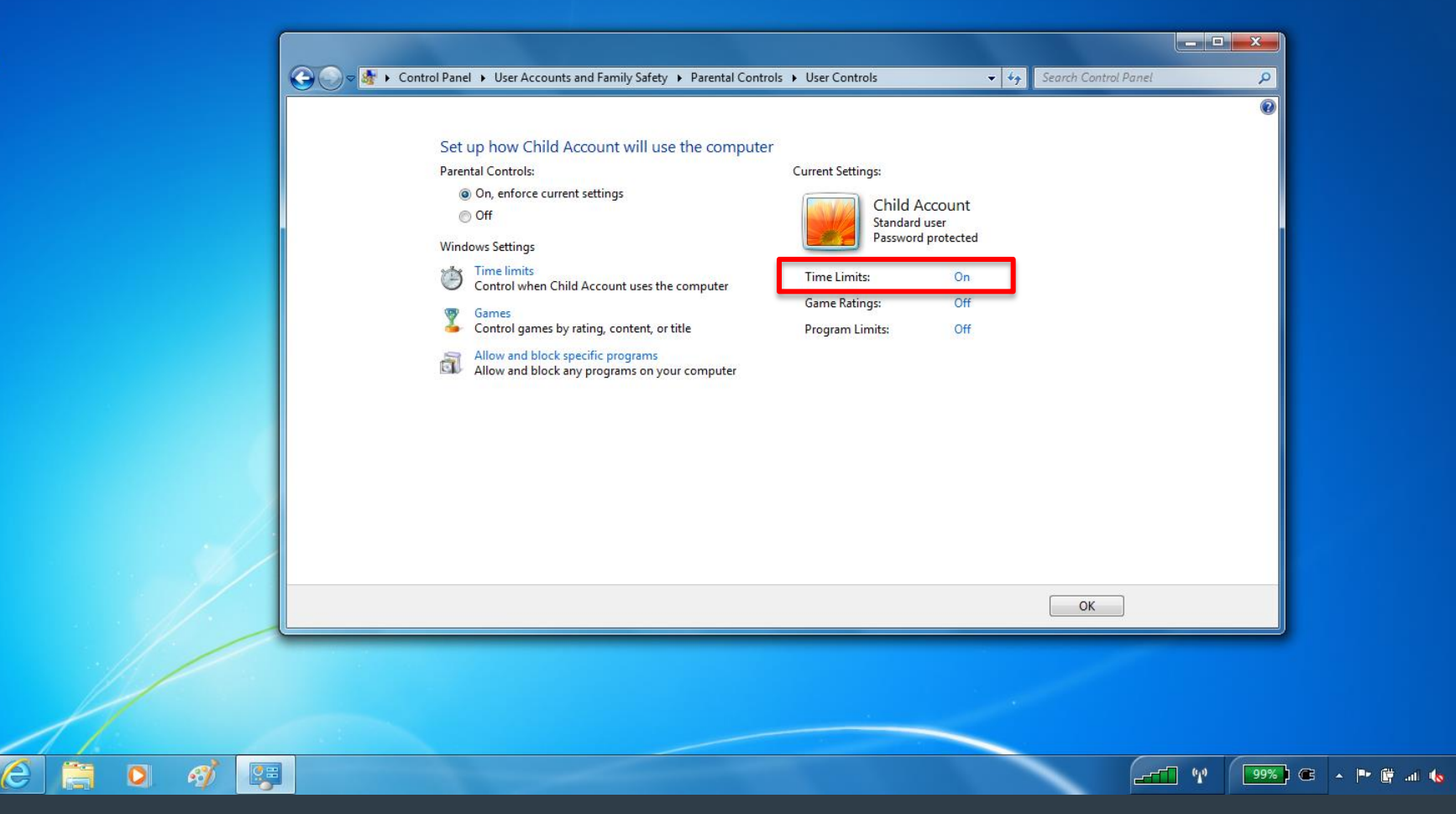

11:33 AM<br>5/19/2015

≣

 $\frac{1}{2}$ 

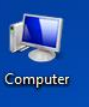

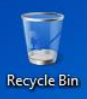

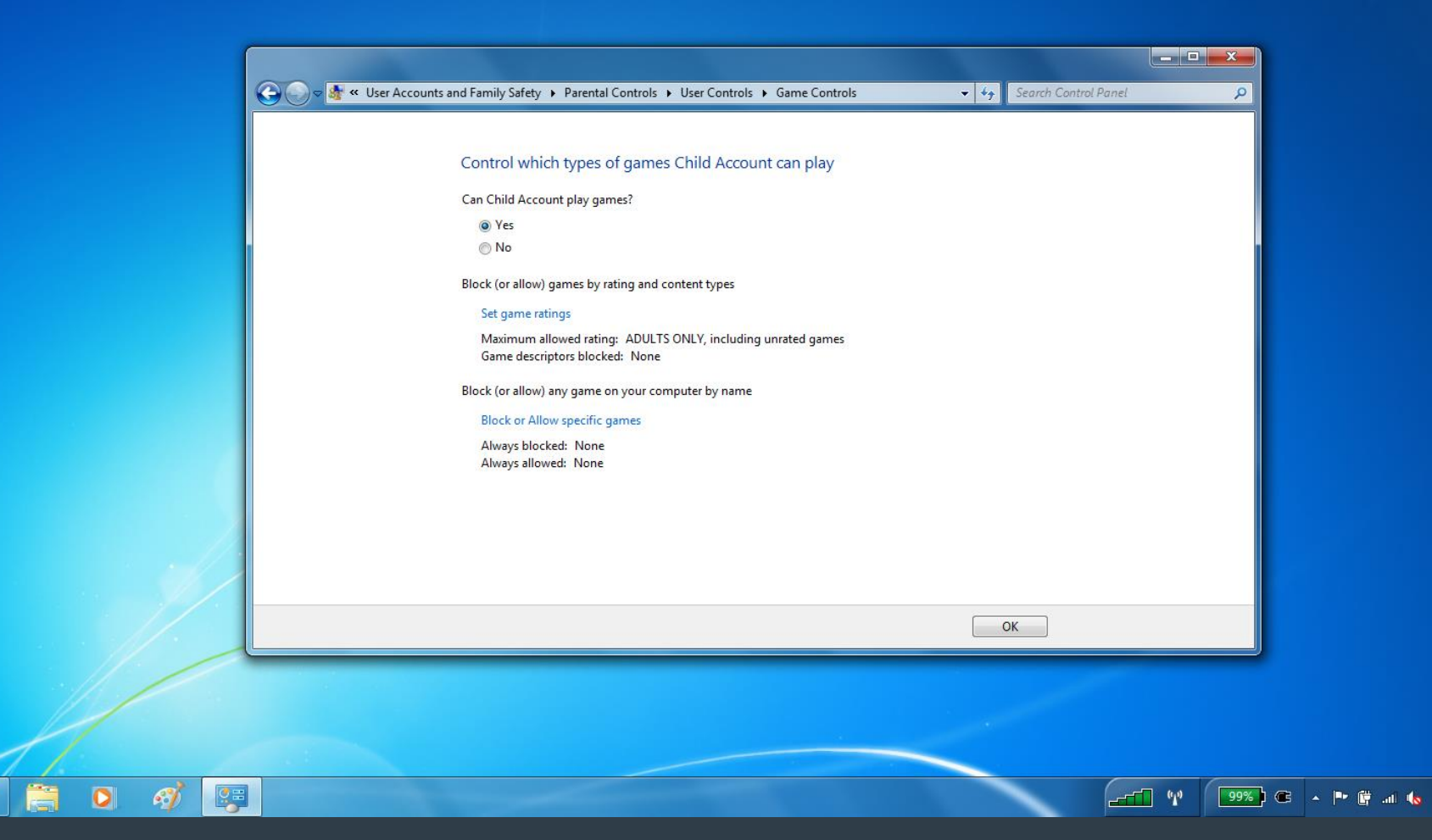

11:33 AM<br>5/19/2015

 $\ddot{\textbf{r}}$ 

ê

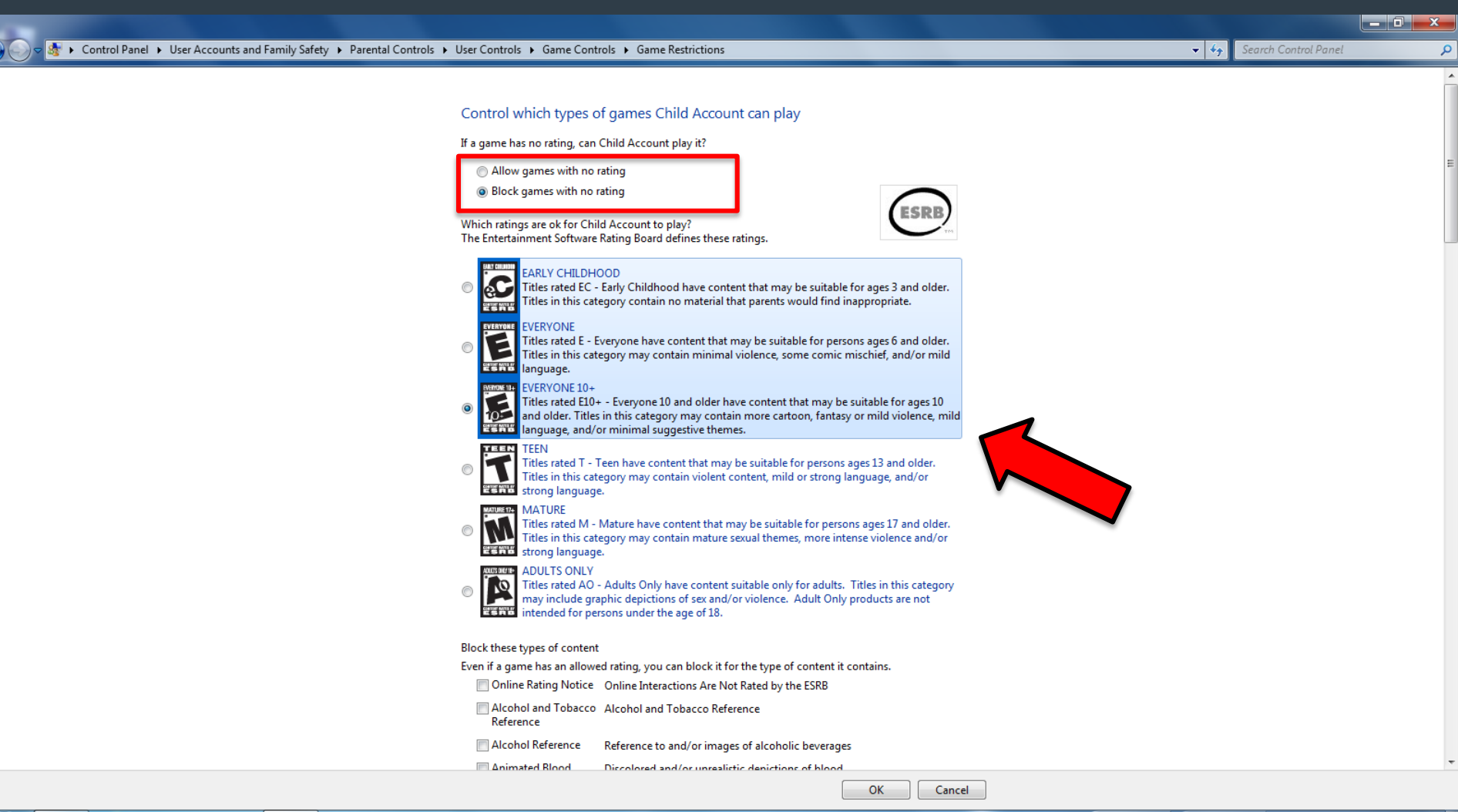

11:34 AM

5/19/2015

 $\mathbb{C}^n$  and  $\mathbb{C}$ 

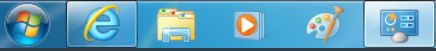

 $\alpha$ 

v 4 Search Control Panel

Control which types of games Child Account can play

Can Child Account play games?

O Yes

 $\odot$  No

Block (or allow) games by rating and content types

#### Set game ratings

Maximum allowed rating: EVERYONE 10+ Game descriptors blocked: None

Block (or allow) any game on your computer by name

#### **Block or Allow specific games**

Always blocked: None Always allowed: None

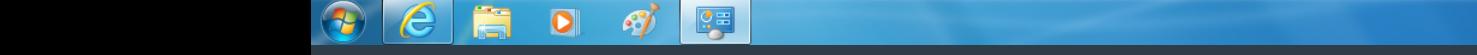

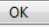

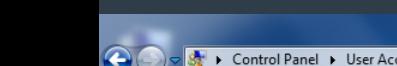

≣

 $\begin{array}{|c|c|c|}\hline \textbf{--} & \textbf{0} & \textbf{x} \\\hline \end{array}$ 

v + + Search Control Panel  $\alpha$ 

Control specific games Child Account can and can not play

Allowed Ratings: E10+ - EVERYONE 10+, E - EVERYONE, Ec - EARLY CHILDHOOD **Denied Descriptors: None** 

No Games Installed

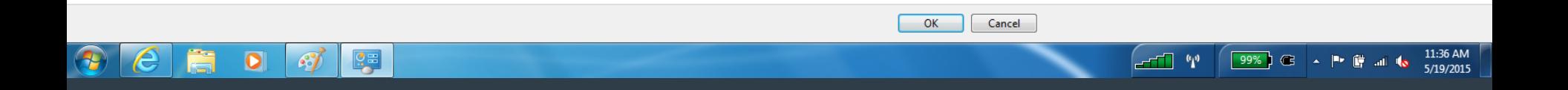

 $\Theta$ C

 $\overline{\mathbf{Q}}$  $\overline{\bullet}$ 

v 4 Search Control Panel

#### Set up how Child Account will use the computer

**Parental Controls:** 

- O On, enforce current settings
- O Off

 $\bar{\mathbf{a}}$ 

**Windows Settings** 

 $\begin{array}{ccc}\n\bullet & \bullet & \bullet & \bullet \\
\bullet & \bullet & \bullet & \bullet & \bullet\n\end{array}$ Control when Child Account uses the computer

#### Games Z

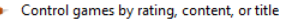

Allow and block specific programs<br>Allow and block any programs on your computer

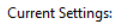

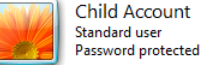

**Time Limits:** On

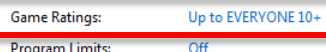

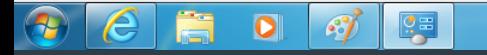

≣

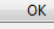

11:36 AM<br>5/19/2015 **<del>HI</del>I** (1) <u>99%</u> C - P F al to

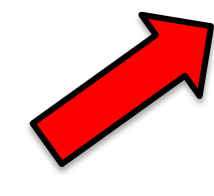

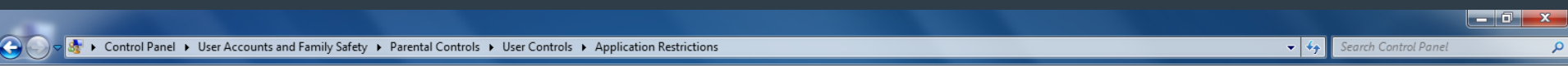

Which programs can Child Account use?

· Child Account can use all programs

Child Account can only use the programs I allow

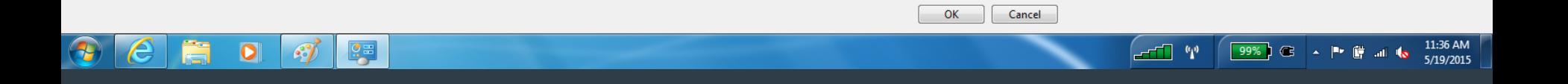

 $\overline{\rho}$ 

+ + Gearch Control Panel

### → Control Panel → User Accounts and Family Safety → Parental Controls → User Controls → Application Restrictions

≣

#### Which programs can Child Account use?

- Child Account can use all programs
- · Child Account can only use the programs I allow

#### Check the programs that can be used:

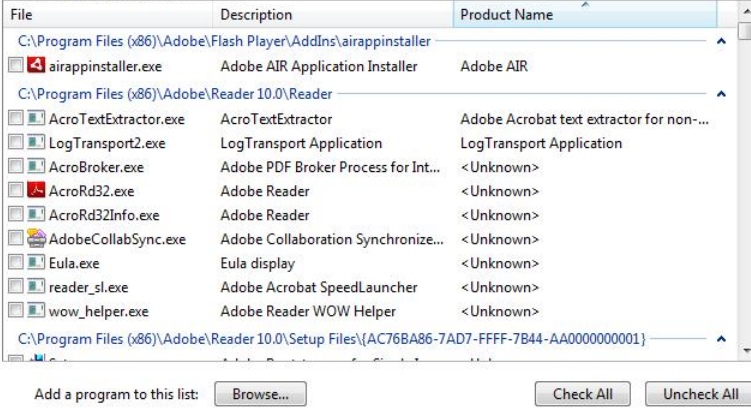

 $\mathsf{OK}$ Cancel  $\mathscr{F}$  $\sqrt{2}$ **CHI (p)** (99%) C A P ( B) all to 11:37 AM<br>5/19/2015 e  $\bullet$ 

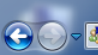

 $|q|$ 

 $\overline{\mathbf{o}}$ 

e

Æ

 $\overline{\bullet}$ 

#### Set up how Child Account will use the computer

#### Parental Controls:

O On, enforce current settings

© Off

#### **Windows Settings**

Time limits 3 Control when Child Account uses the computer

#### 1 Games

Control games by rating, content, or title

#### $\overline{\mathbf{a}}$

Allow and block specific programs<br>Allow and block any programs on your computer

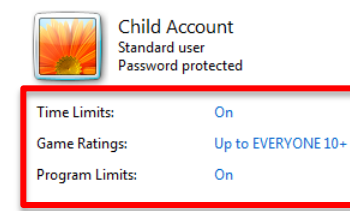

**Current Settings:** 

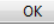

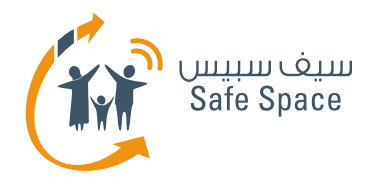

# **Social Networks – how to make them safer?**

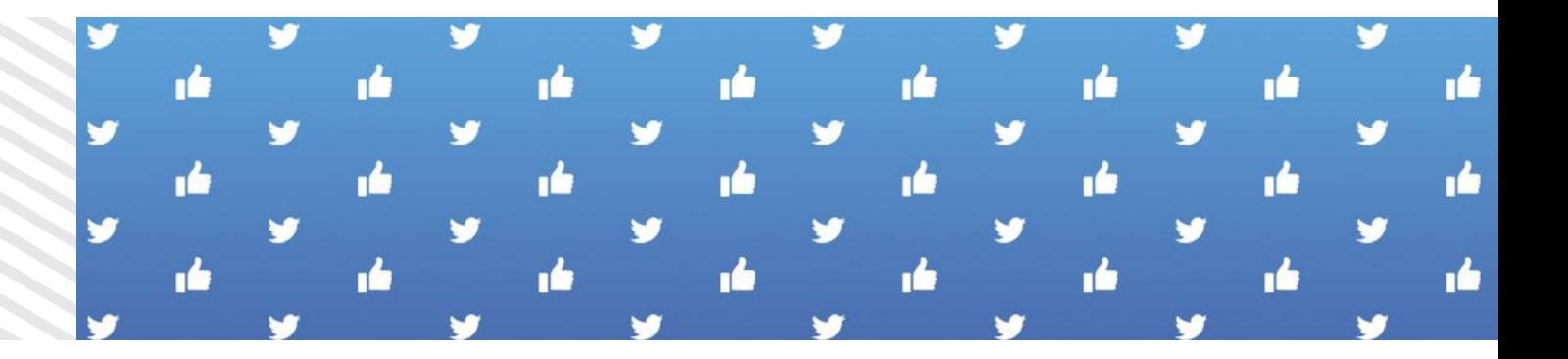

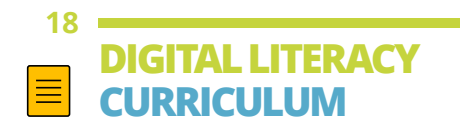

**G E T T I N G T O K N O W C Y B E R - S P A C E** UNDERSTANDING THE CYBER SECURITY WORLD

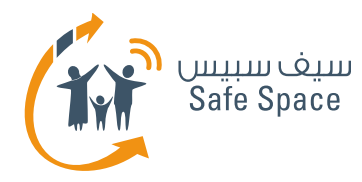

## **Social Networks – Facebook**

# facebook

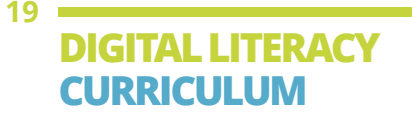

**G E T T I N G T O K N O W C Y B E R - S P A C E** UNDERSTANDING THE CYBER SECURITY WORLD

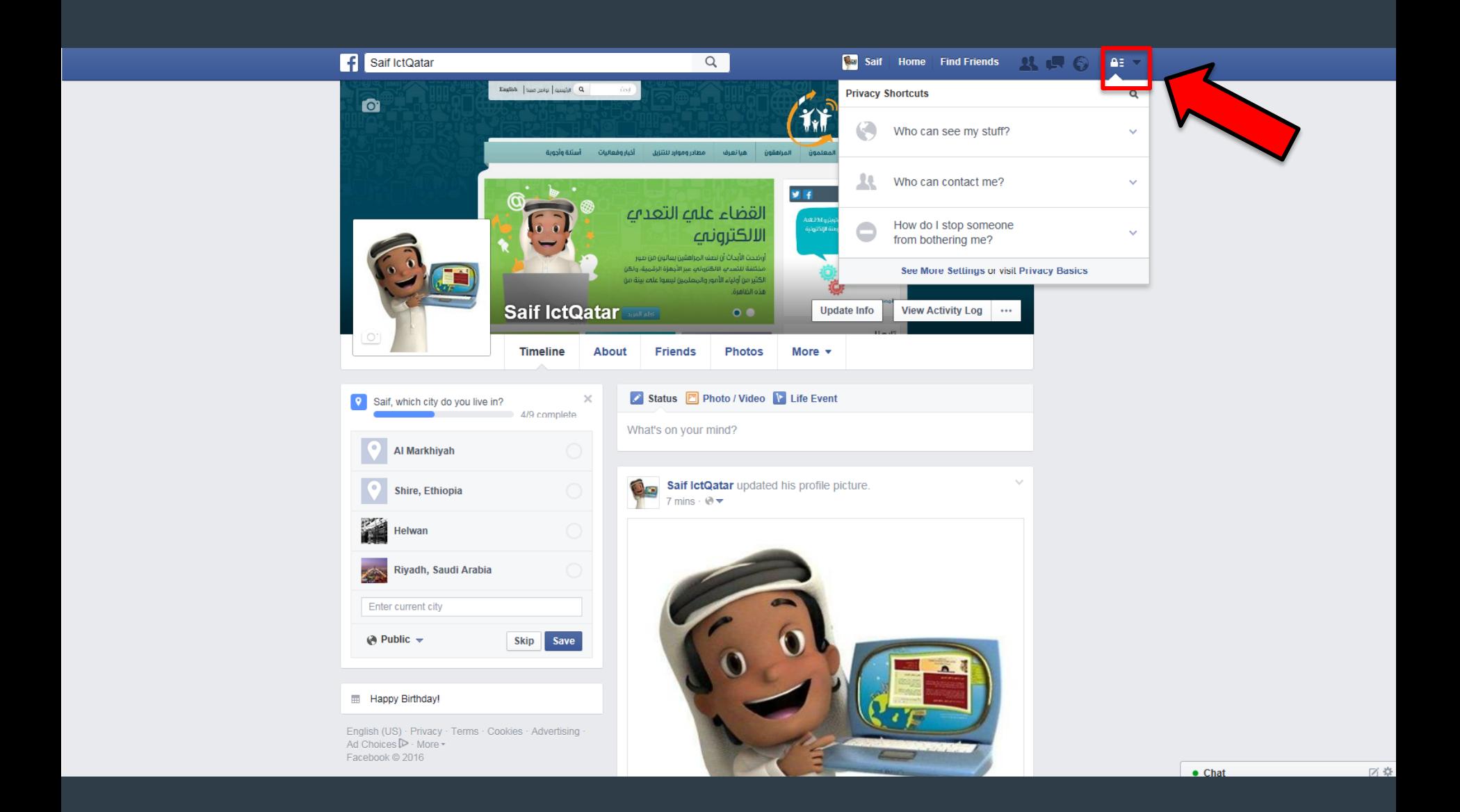

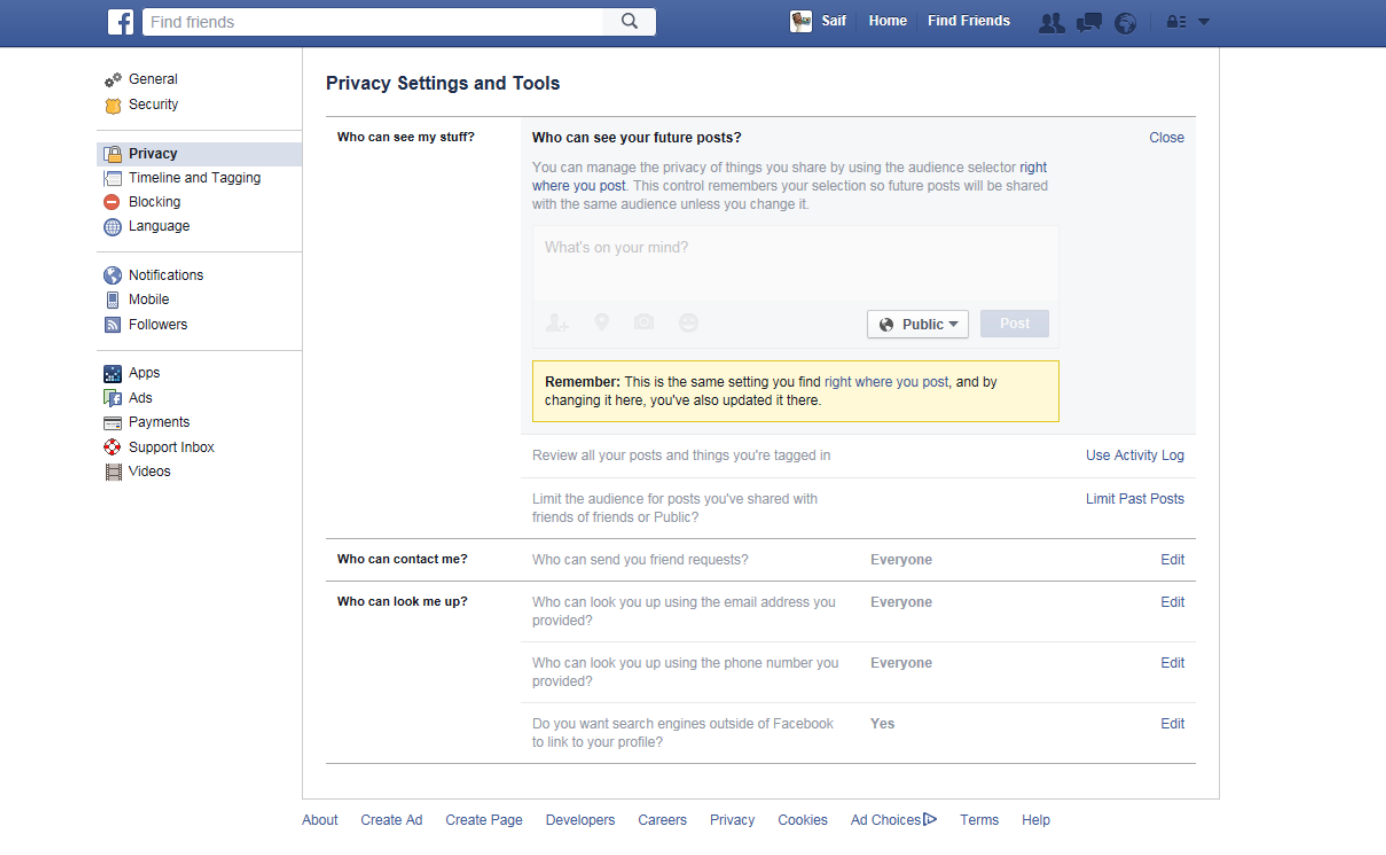

Facebook © 2016 English (US)

区章

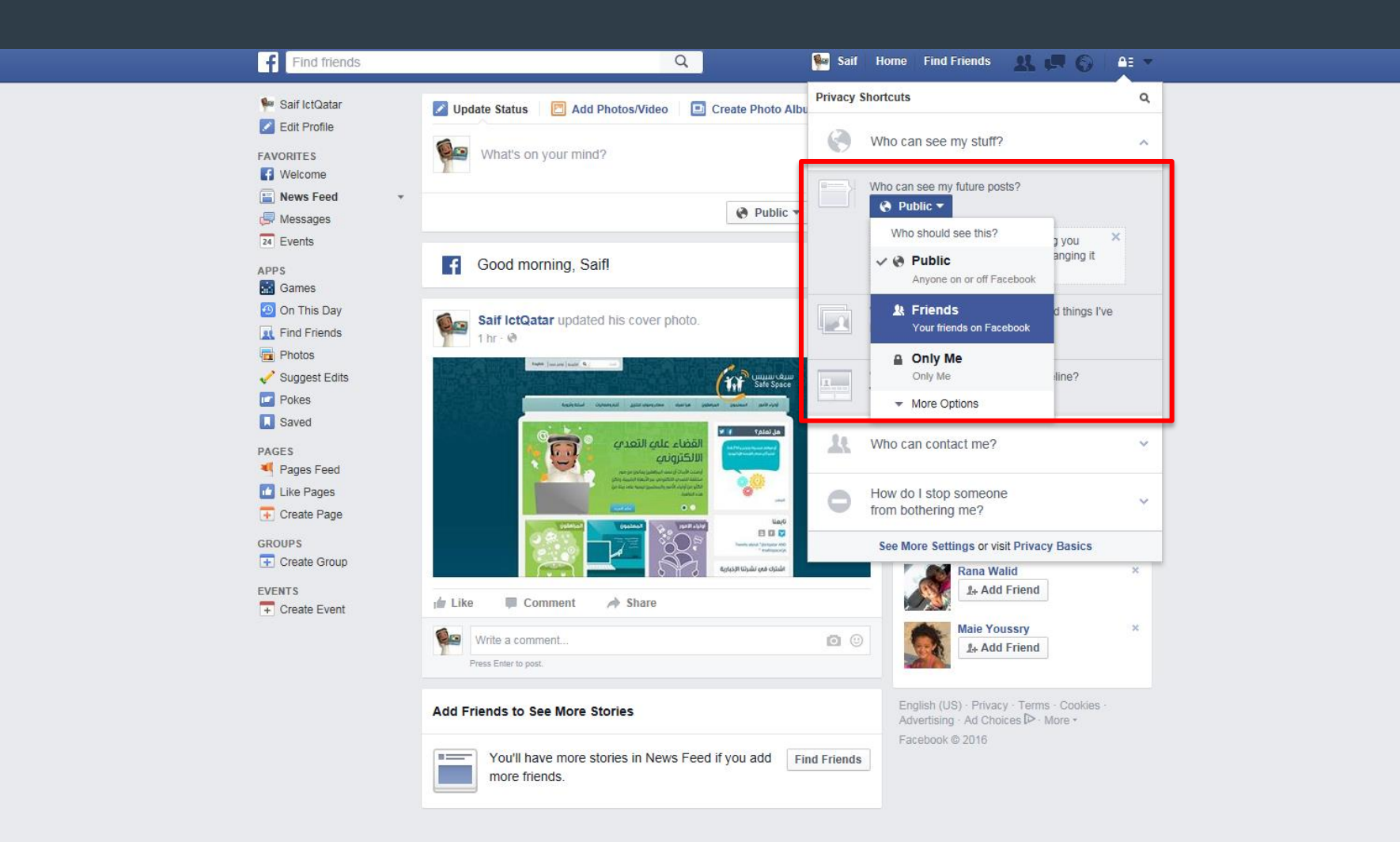

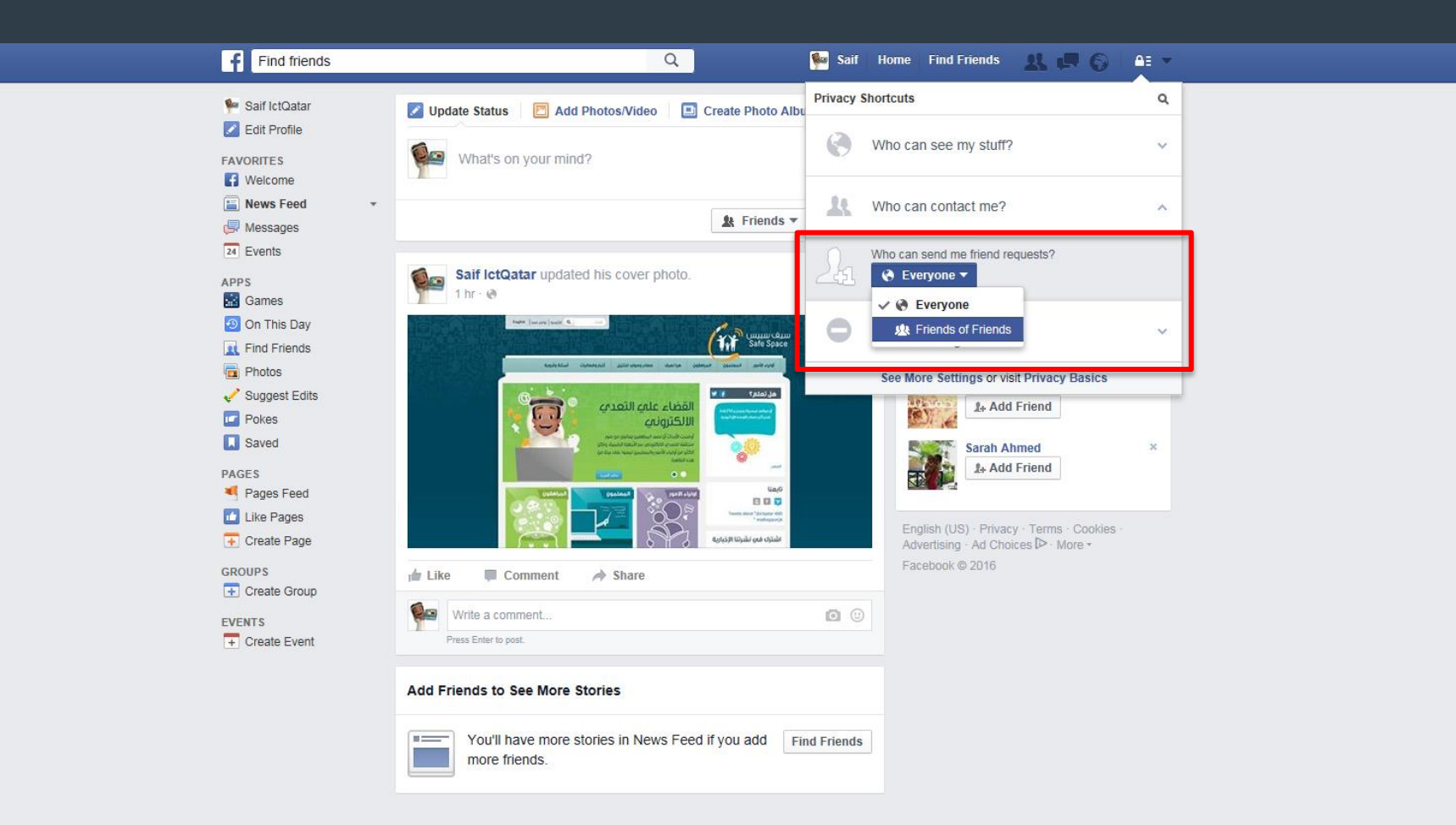

区章

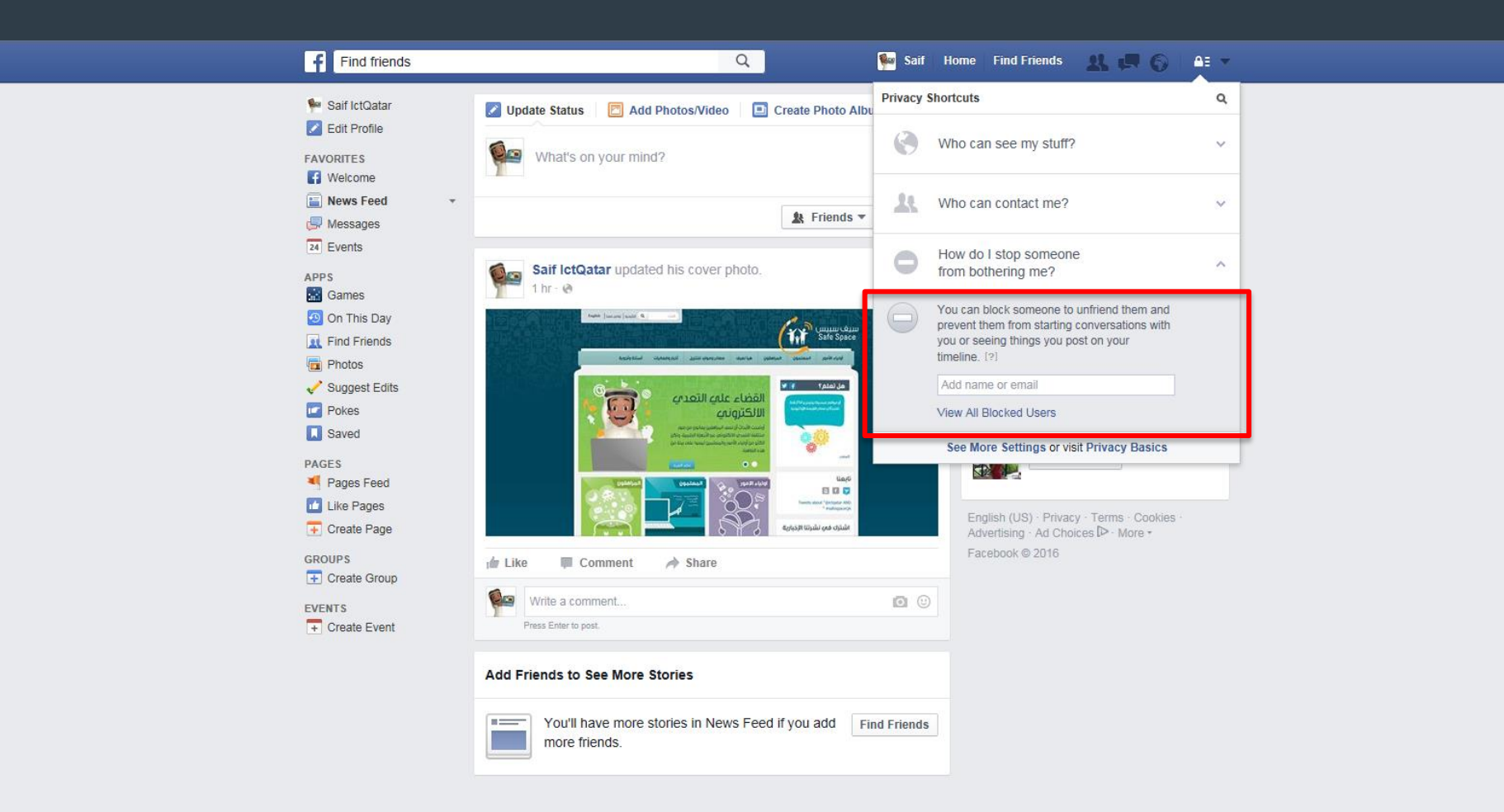

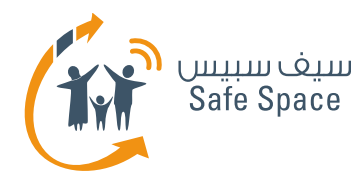

# **Social Networks – Twitter**

# J Ewitter

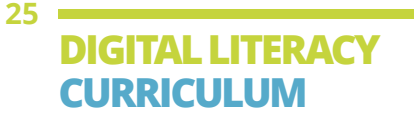

**G E T T I N G T O K N O W C Y B E R - S P A C E** UNDERSTANDING THE CYBER SECURITY WORLD

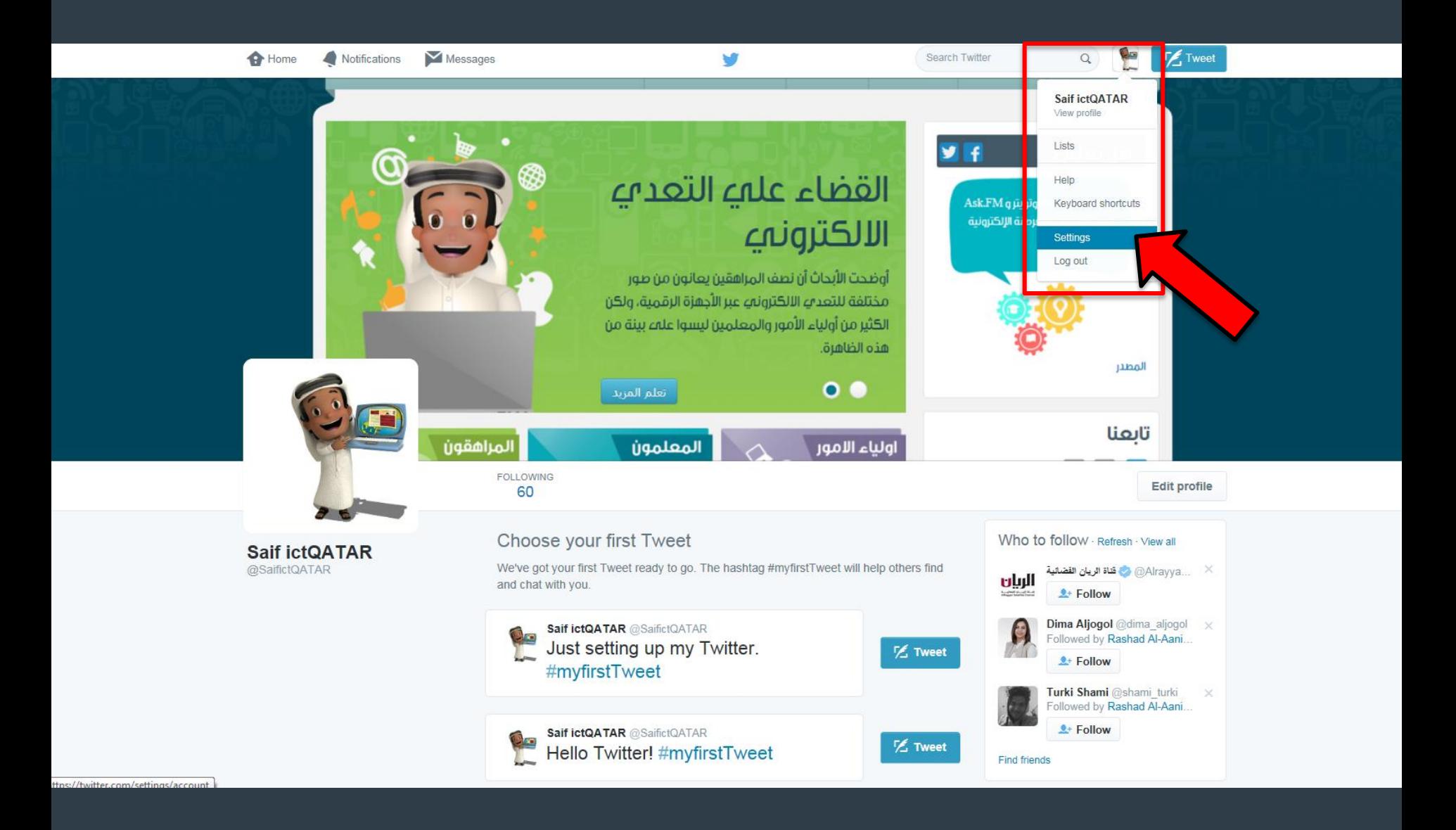

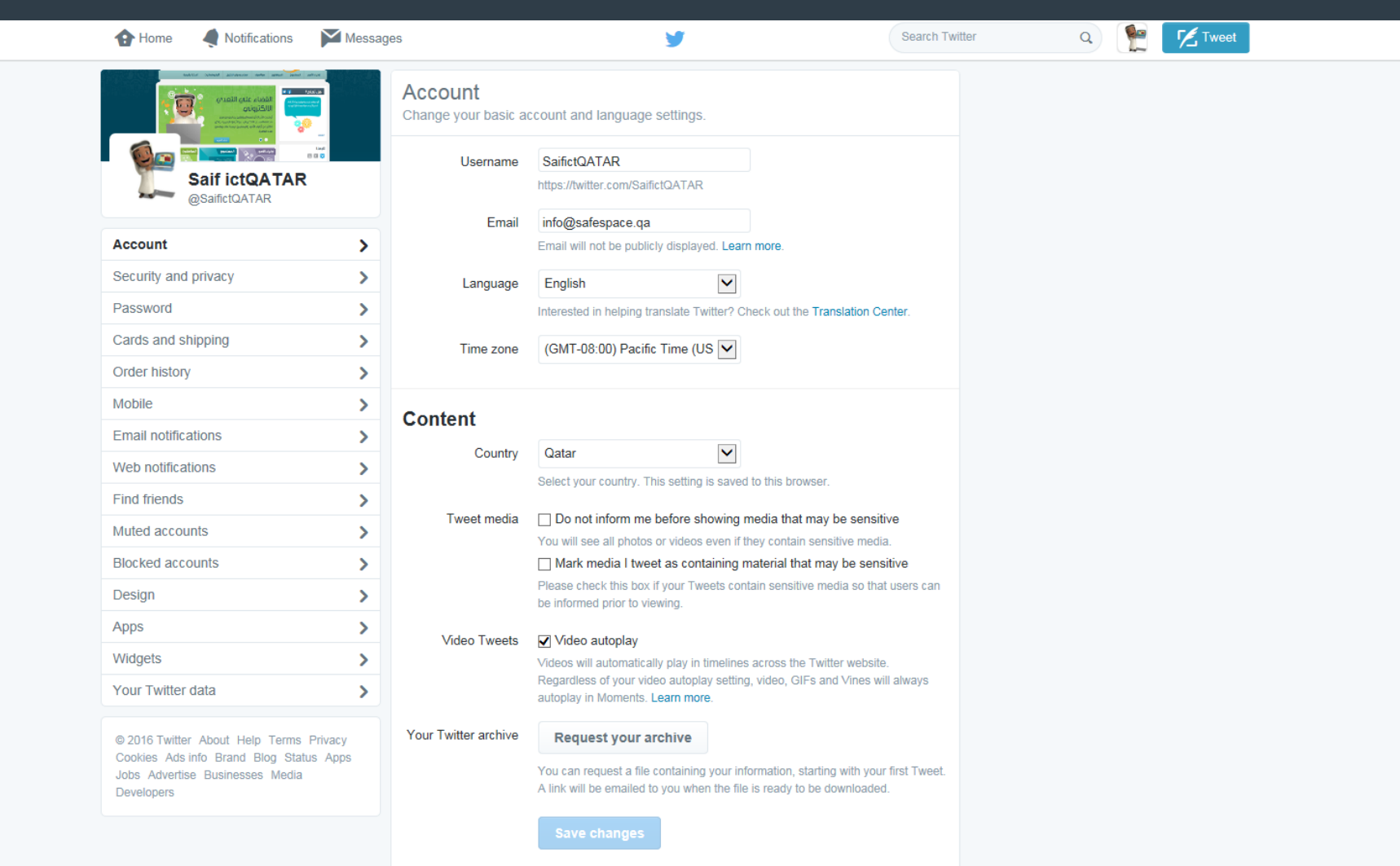

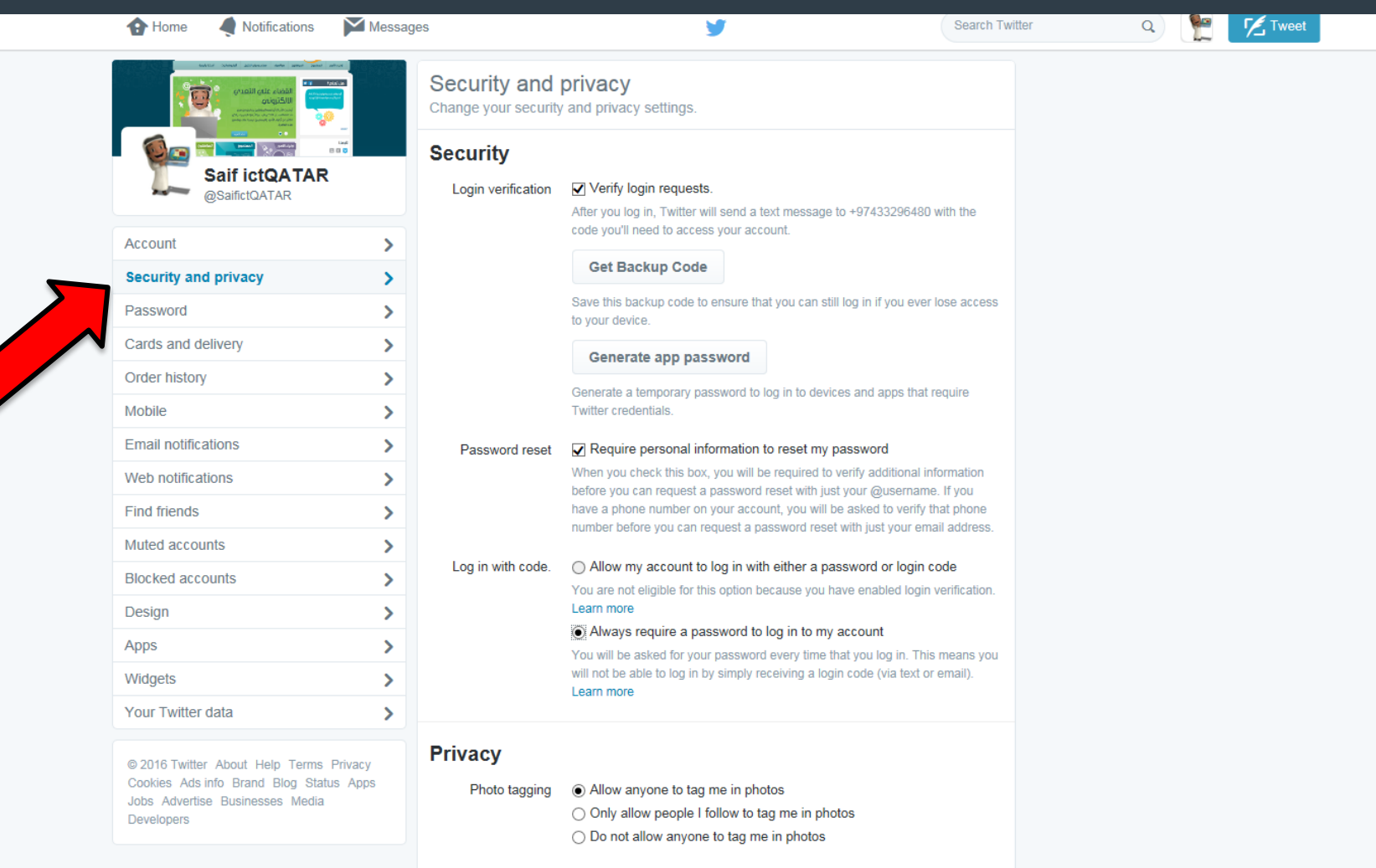

Tweet privacy 
<br>
<u>
</u> Protect my Tweets

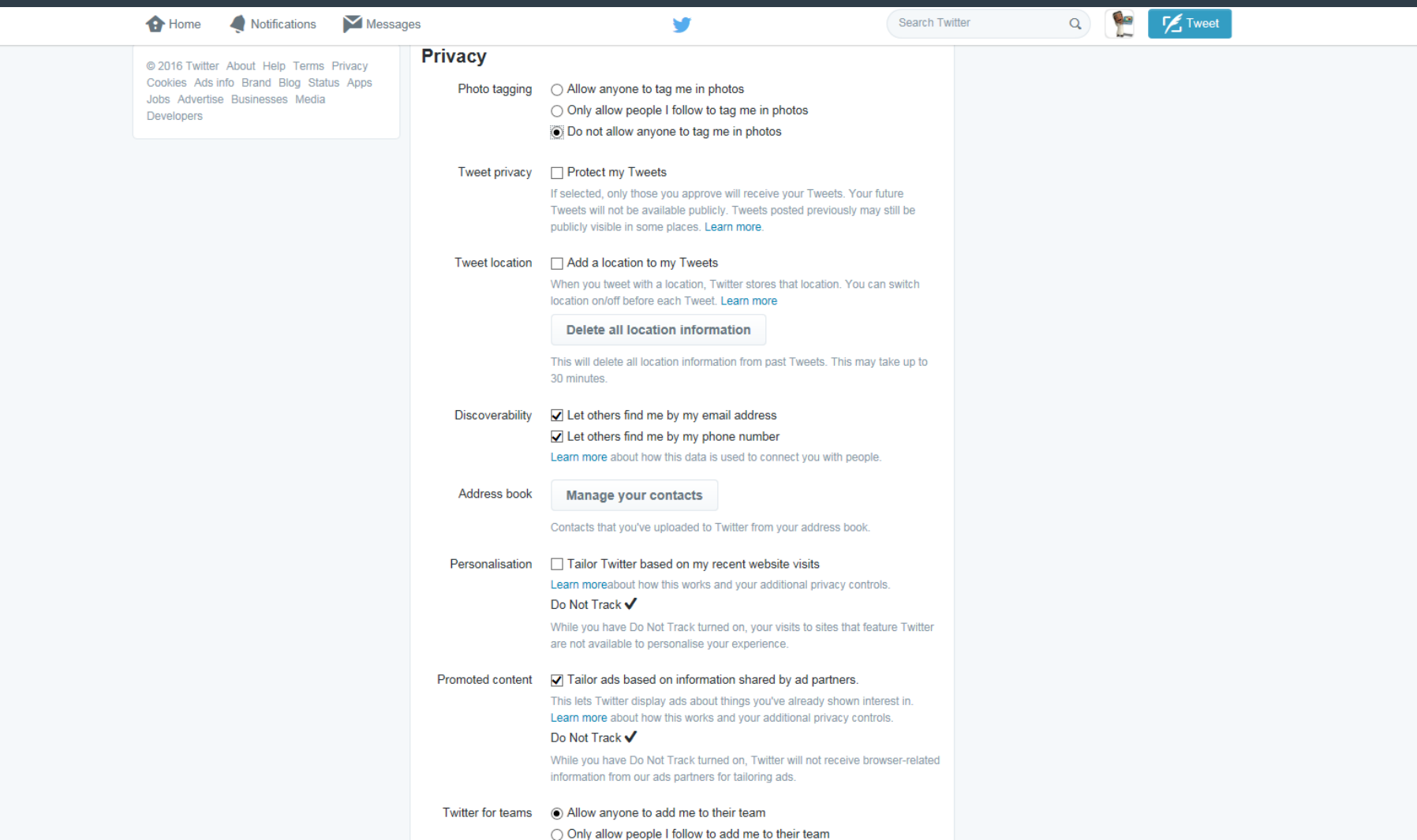

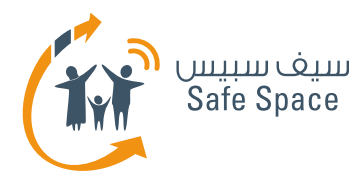

## **Safe Search – How to adjust safe search on Google and Youtube**

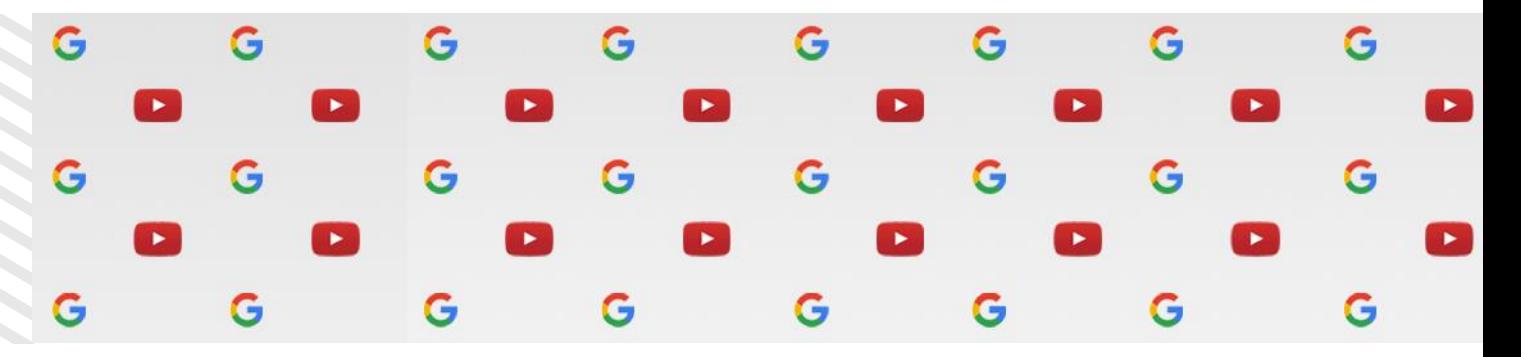

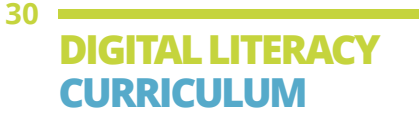

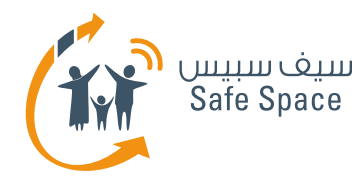

## **Safe Search – Google**

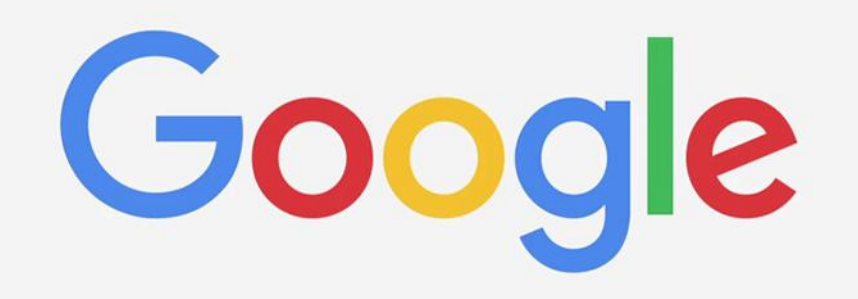

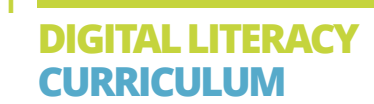

**G E T T I N G T O K N O W C Y B E R - S P A C E** UNDERSTANDING THE CYBER SECURITY WORLD

**31**

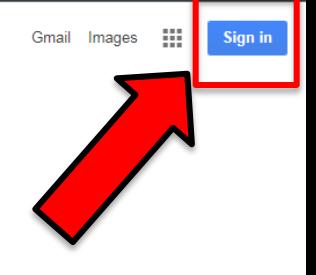

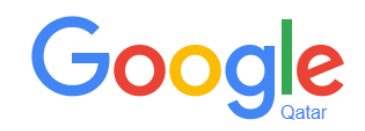

Google Search I'm Feeling Lucky

Google.com.qa offered in: العربية

About Advertising Business

≣

Privacy Terms Settings

## One account. All of Google.

Sign in with your Google Account

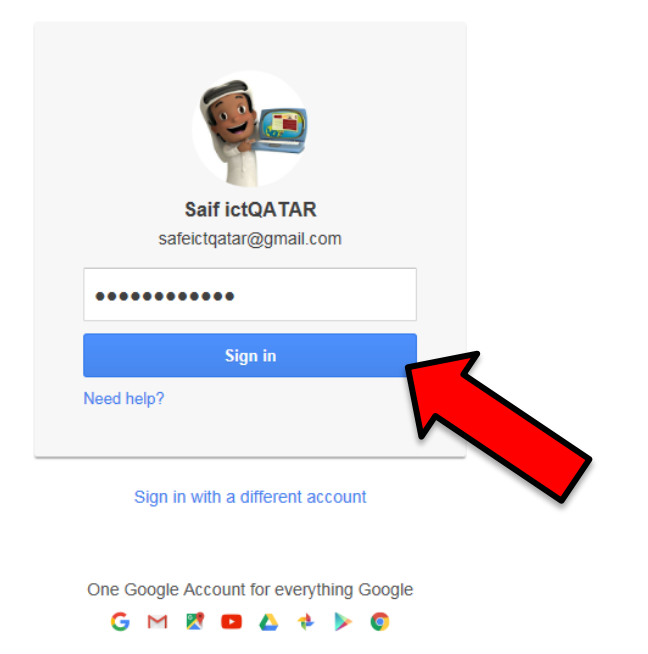

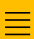

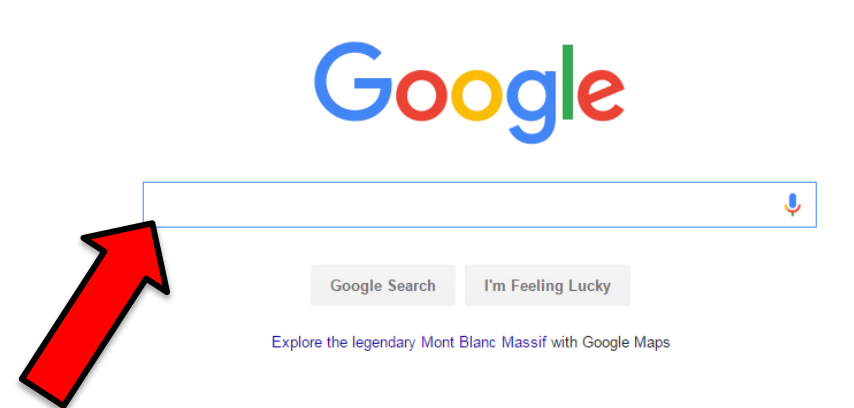

search for anything

J. I  $\alpha$ 

AII Maps Videos **News** Images More  $\star$ Search tools

About 878,000,000 results (0.28 seconds)

#### SEARCH FOR ANYTHING AND EVERYTHING

www.leotard.com/allsearch.htm ▼ CatalogWorld, Shop and Search ... Personalized Email Address! Search The Infohiway For Info On: ... Welcome to Rebecca's Mom's Internet Search Page ...

#### Search for anything, anywhere - Windows - Microsoft

windows.microsoft.com/.../getstarted-search-for-anyt... ▼ Microsoft Windows ▼ Find the search box on the taskbar, and learn how to search for answers, apps, files and settings from the web and your PC.

#### Search for anything, anywhere - Windows - Microsoft

windows.microsoft.com/.../qetstarted-search-for-anyt... ▼ Microsoft Windows ▼ Find Cortana from the search box on the taskbar, and learn how to search for answers, apps, files and settings from the web and your PC.

#### **Everything Search Engine**

https://www.voidtools.com/ v Small installation file; Clean and simple user interface; Quick file indexing; Quick searching; Minimal resource usage; Share files with others easily; Real-time ...

#### How to Find Out Anything - Amazon.com

www.amazon.com › ... › Research ▼ Amazon.com, Inc. ▼ How to Find Out Anything: From Extreme Google Searches to Scouring Government Documents, a Guide to Uncove ring Anything About Everyone and ...

#### Dogpile Web Search

www.dogpile.com/ ▼ Dogpile ▼ Dogpile.com makes searching the Web easy, because it has all the best search engines piled into one. Go Fetch!

#### How to Find Anything Online With Advanced Search ...

computers.tutsplus.com/.../how-to-find-anything-online-with-advanced-s... v Jun 9, 2014 - Having trouble finding exactly what you need from your search engine? Here's the advanced search tools you can use to find almost anything ...

#### 7 Google Search Secrets to Find Anything Online

socialmediaonlineclasses.com/7-secrets-to-find-anything-using-google-se... ▼ Mar 31, 2015 - 7 Google search secrets you can to use to find anything online, including images, video, hidden resources you never knew existed and more.

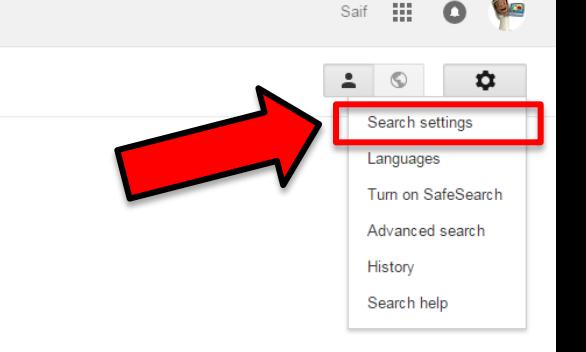

#### **Search Settings**

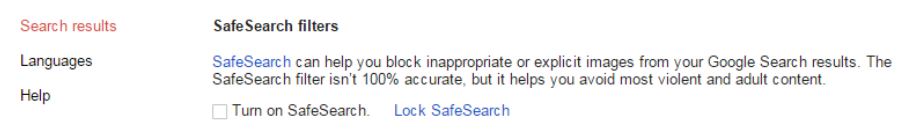

#### **Google Instant predictions**

When should we show you results as you type?

Only when my computer is fast enough.<br>Instant is currently on for web search. Manually change it below.

Always show Instant results.

◯ Never show Instant results.

#### **Results per page**

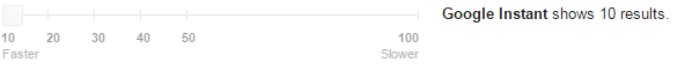

#### **Private results**

Private results help find more relevant content for you, including content and connections that only you can see.

**O** Use private results

◯ Do not use private results

#### Spoken answers

When you search by voice, should we speak the answers aloud?

Speak answers for voice search

 $\bigcirc$  Just show text

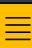

#### **Search Settings**

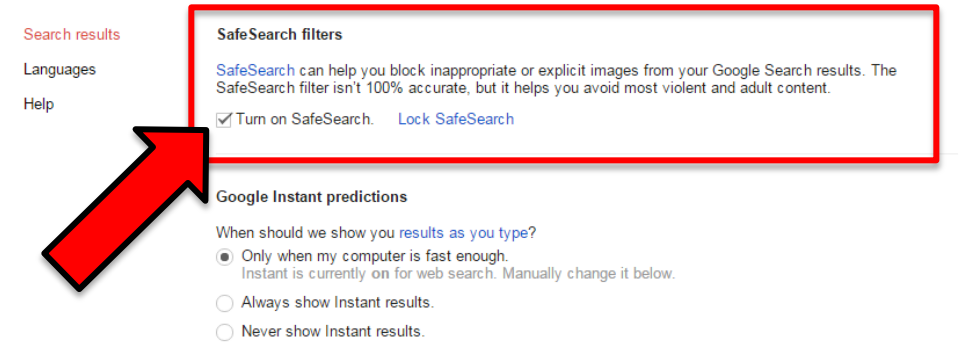

#### Results per page

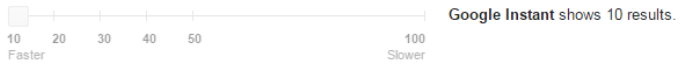

#### **Private results**

Private results help find more relevant content for you, including content and connections that only you can see.

- **O** Use private results
- ◯ Do not use private results

#### Spoken answers

When you search by voice, should we speak the answers aloud?

- Speak answers for voice search
- $\bigcirc$  Just show text

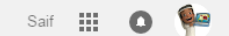

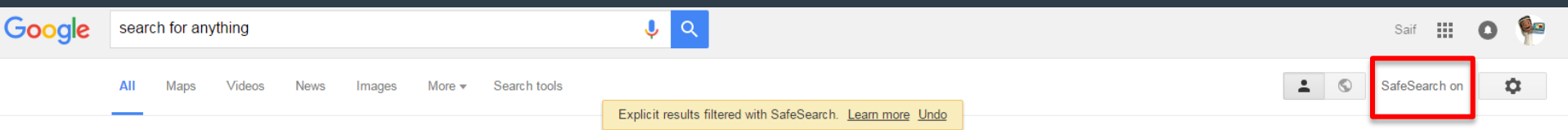

About 864,000,000 results (0.31 seconds)

#### SEARCH FOR ANYTHING AND EVERYTHING

#### www.leotard.com/allsearch.htm ▼

CatalogWorld, Shop and Search ... Personalized Email Address! Search The Infohiway For Info On: ... Welcome to Rebecca's Mom's Internet Search Page ...

#### Search for anything, anywhere - Windows - Microsoft

windows.microsoft.com/.../getstarted-search-for-anyt... ▼ Microsoft Windows ▼ Find the search box on the taskbar, and learn how to search for answers, apps, files and settings from the web and your PC.

#### Search for anything, anywhere - Windows - Microsoft

windows.microsoft.com/.../qetstarted-search-for-anyt... ▼ Microsoft Windows ▼ Find Cortana from the search box on the taskbar, and learn how to search for answers, apps, files and settings from the web and your PC.

#### **Everything Search Engine**

https://www.voidtools.com/ ▼ Small installation file; Clean and simple user interface; Quick file indexing; Quick searching; Minimal resource usage; Share files with others easily; Real-time ...

#### How to Find Out Anything - Amazon.com

www.amazon.com › ... › Research ▼ Amazon.com, Inc. ▼ How to Find Out Anything: From Extreme Google Searches to Scouring Government Documents, a Guide to Uncove ring Anything About Everyone and ...

#### Dogpile Web Search

www.dogpile.com/ ▼ Dogpile ▼ Dogpile.com makes searching the Web easy, because it has all the best search engines piled into one. Go Fetch!

#### How to Find Anything Online With Advanced Search ...

computers.tutsplus.com/.../how-to-find-anything-online-with-advanced-s... ▼ Jun 9, 2014 - Having trouble finding exactly what you need from your search engine? Here's the advanced search tools you can use to find almost anything.

#### Search Tips: How to Find Anything Online - Degreed

blog.degreed.com/search-tips-how-to-finding-anything-online/ v Jul 13, 2015 - Daily sifting through websites, news feeds and social media can be overwhelming. Our online search tips will help you find the quality stuff.

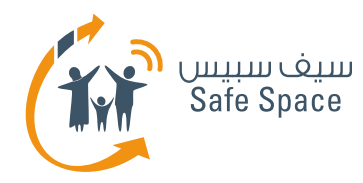

## **Safe Search – Youtube**

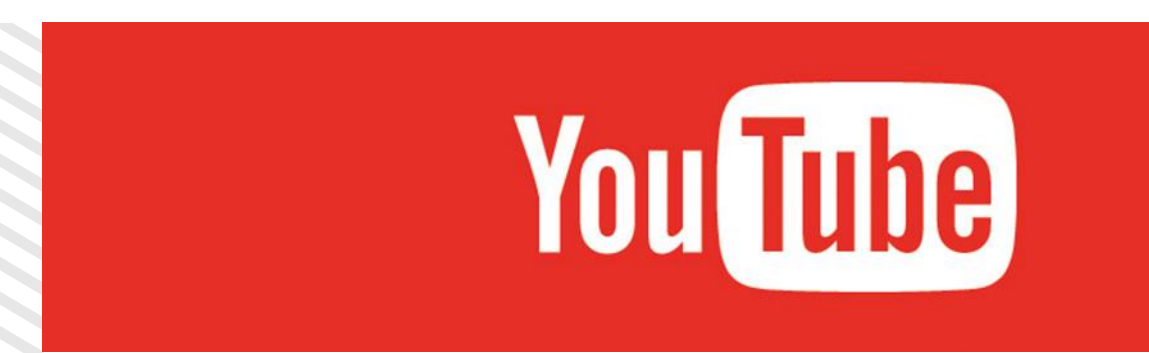

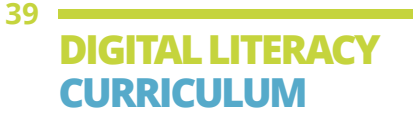

**G E T T I N G T O K N O W C Y B E R - S P A C E** UNDERSTANDING THE CYBER SECURITY WORLD

#### $\equiv$  You Tube  $\alpha$ Upload Trending Subscriptions Home **合** Home  $V$  KICKOFF 12545 UMBLE  $5:32$ **@** My Channel  $1:21$ **WWE Network: The New Day WWE Network: Dean Ambrose** Fatal 4-Way Royal Rumble **Royal Rumble Kickoff Show** 10 Awesome Baking Soda Watch WWE Fastlane and **S** Trending reveals a new team membe... vs. Kevin Owens -... Qualifying Tag Team Match... **WWE** Life Hacks more - Coming soon to 705,524 views · 7 hours ago WWF (F) WWF IBI WWF <sub>E2</sub> HouseholdHacker **WWE** Subscriptions 50,700 views · 6 hours ago 52,769 views · 6 hours ago 82,771 views · 6 hours ago 57,404 views · 7 hours ago 27,379 views · 7 hour  $\sqrt{2}$  History LIGA DE LAS **LIVE** Watch Later **AMERICAS 2016** کا ر بو PRE-GAME **OLLUXION SUBSCRIPTIONS** GROUP B - SANTIAGO DEL ESTERO, ARG QUIMSA v BAURU Rōi E - AWE me **24 JANUARY 2016**  $32:1$  $3 - 4$ Ve Veritasium Quimsa (ARG) v Bauru (BRA) كورة كل بوم - تحليل مباريات الدوري Is it Becky Lynch's time or is STARMYU - 11 - Act 11 STARMYU - 10 - Act 10 كورة كل بوم - تحليل مبار اة الزمالك واخر الاحداث الرياضية Charlotte the superior Diva?... Pre-Game - Group B - 2016... (Anime Sub) (Anime Sub) وسموحة واسباب التعادل Howcast **FIBA E** AlNahar Ryada WWE ESI FUNimation **[2] FUNimation** AlNahar Ryada 192 views · 7 hours ago 97,152 views · 10 hours ago 409 views · 9 hours ago 368 views · 11 hours ago 3,038 views · 12 hours ago 366 views · 11 hours ago н HouseholdHacker Learn English with Let'... tors **GO** AlNahar Ryada **OLLVYSTV OLAININY** W WWE **DAIN FIBA** 13:47 : #صحقة\_النهار | الصحفي احمد الهواري #صحقة\_النهار | احمد الحضرى اناقلت #صحقة\_النهار | لقاء مع بطل مصر في STARMYU - 09 - Act 9 (Anime STARMYU - 08 - Act 8 (Anime STARMYU - 07 - Act 7 (Anime **WAN** Dude Perfect : كَابْنَنْ مَبْسِي بَصْبَقَ عَلَى مَسْئُولَى الْزَمَالَكَ Sub) Sub) لكابتن خالد انه بيصدر مشاكل للنادي Sub) البلياردو حاثم بأسين ومداخلة رئيس الاتحاد AlNahar Ryada AlNahar Ryada (2) FUNimation [2] **FUNimation** FUNimation [2] AlNahar Ryada ( Sony SIX 263 views · 12 hours ago 380 views · 13 hours ago 1,684 views · 13 hours ago 300 views · 13 hours ago 619 views · 13 hours ago 30 views · 13 hours ago **O** FUNimation Myrkott 1A Auto Parts TCH **N REIGI Haggard Garage**  $-1163$ The Fast Lane Truck #صحقة\_النهار | خالد القباش المدير الفني Dubbletalk Episode 47 -#صحافة\_النهار | طعن الادارية العليا WWE Royal Rumble 2016-The Beast Incarnate Dodge Viper ACR v Ford لغزل المحلة حول تعادلة مع اتحاد الشرطة تحجز طعن الاهلي للحكم ولقاء مع حمدي Noragami Aragoto **TONIGHT** unleashes his fury on the... Mustang GT350R v Corvett...  $\bullet$ Top Gear AlNahar Ryada ( AlNahar Ryada **FUNimation** WWE<sup>E2</sup> **WWF** Top Gear **HH** Car Throttle 31 views · 13 hours ago 28 views · 13 hours ago 84,813 views · 17 hours ago 111,331 views · 22 hours ago 666 views · 15 hours ago 647,341 views · 16 hours ago Do It With Dan **English Phrases** & Expressions to talk about **O** Browse channels Celebritie ☆ Manage subscriptions

10 English phrases to talk about celebrities - Free. Learn English with Let's Talk - Free English Lessons 5,266 views · 23 hours ago

Start

ESt lessons by Nih 10,05

#### $\equiv$  You Tube

- 合 Home
- My Channel
- **b** Trending
- subscriptions
- $\sqrt{2}$  History
- Watch Later

#### **SUBSCRIPTIONS**

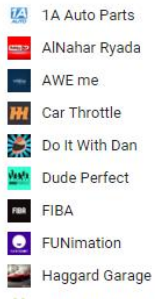

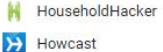

- Learn English with Let'... lers
- $\bullet$ Myrkott
- G Sony SIX
- ÷2 The Fast Lane Truck
- **@ Top Gear**
- Ve Veritasium WWW.
- $\circ$ Browse channels
- ☆ Manage subscriptions

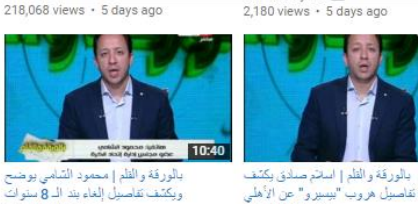

ويكتشف تقاصيل إلغاء بند الـ 8 سنوات AlNahar Ryada El 122 views - 5 days ago

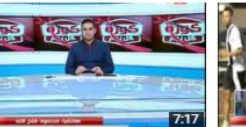

كور 5 كل بوم إ محمود فتح الله لـ كريم حمان شحانة: الهنف عالمي..انت بنهرج AlNahar Ryada 3,556 views · 5 days ago

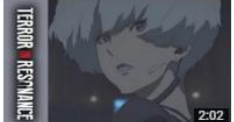

**Terror in Resonance The** Complete Series - Available... FUNimation 6,980 views · 5 days ago

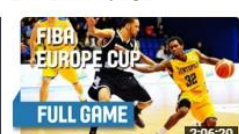

كورة كل يوم | شوقي غزيب: محش يعرف

"حسن شحانة" غير اللي اشتغل معاه

AlNahar Ryada [2]

411 views · 5 days ago

**BK Ventspils (LAT) v CEZ** Nymburk (CZE) - Full Game ... FIBA **CB** 6,304 views · 5 days ago

AlNahar Ryada El

937 views · 5 days ago

مانشات الدورئ ستوف الفيديو ده AlNahar Ryada 613 views · 5 days ago

کل به

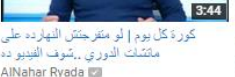

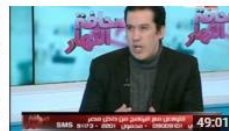

صحلة النهار | لقاء الاستلا عمر الأبوبي والحبت عن المدير الفني الجديد لتاهلي AlNahar Ryada 384 views · 5 days ago

Load more

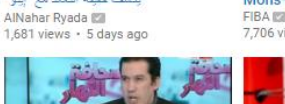

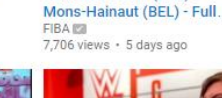

1,681 views · 5 days ago

روعائه مترف على الهواء!!

646 views · 5 days ago

AlNahar Ryada

oι

 $50:16$ 

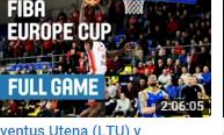

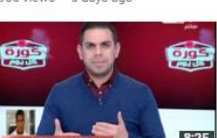

كورة كل بوم | عائم عبد العال بكشف من هو سبب هزيمة الداخلية من دجلة AlNahar Ryada [2] 1,488 views · 5 days ago

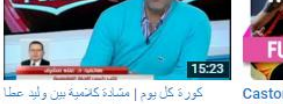

EUROLEAGUE VOMEN **FULL GI** 

**FIBA** 

1,112 views · 5 days ago

Castors Braine (BEL) v UMMC Ekaterinburg (RUS) - Full...

5,980 views · 5 days ago

Upload

**College** 

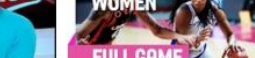

PanAtlan

 $\alpha$ 

Home

712 views · 5 days ago

Trending

Subscriptions

1,058 views · 5 days ago

كورة كل بوم إلقاء مع دكتور وليد عطا

رئيس الإتحاد المصرى لالعاب القوى

AlNahar Ryada

519 views · 5 days ago

ОI

كورة كل بوم إكريم حسن شماته: أول مرة أشوف الامور كدة داخل الأهلي AlNahar Ryada 2,722 views · 5 days ago

Top 10 Raw moments: WWE

Top 10, January 18, 2016

1,412,776 views · 5 days ago

WWE IEB

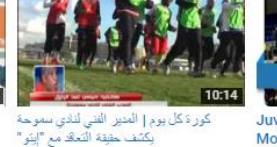

Juventus Utena (LTU) v

Chex Mix is bringing you the best day ever WWE **E** 72,072 views · 5 days ago

 $\sqrt{2}$  History **You Tube BØ** Language: English Country: Qatar Restricted Mode: Off  $\blacktriangledown$  $\odot$  Help Copyright Creators Advertise Developers +YouTube About Press Terms Privacy Policy & Safety Send feedback Try something new!

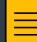

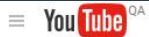

- 令 Home
- **@** My Channel
- **6** Trending
- Subscriptions
- $\overline{\mathbb{X}}$  History
- Watch Later

#### **SUBSCRIPTIONS**

**IZ** 1A Auto Parts AlNahar Ryada - AWE me Car Throttle Do It With Dan Dude Perfect **RB** FIBA **O** FUNimation 4 **Haggard Garage** н HouseholdHacker Howcast

亖

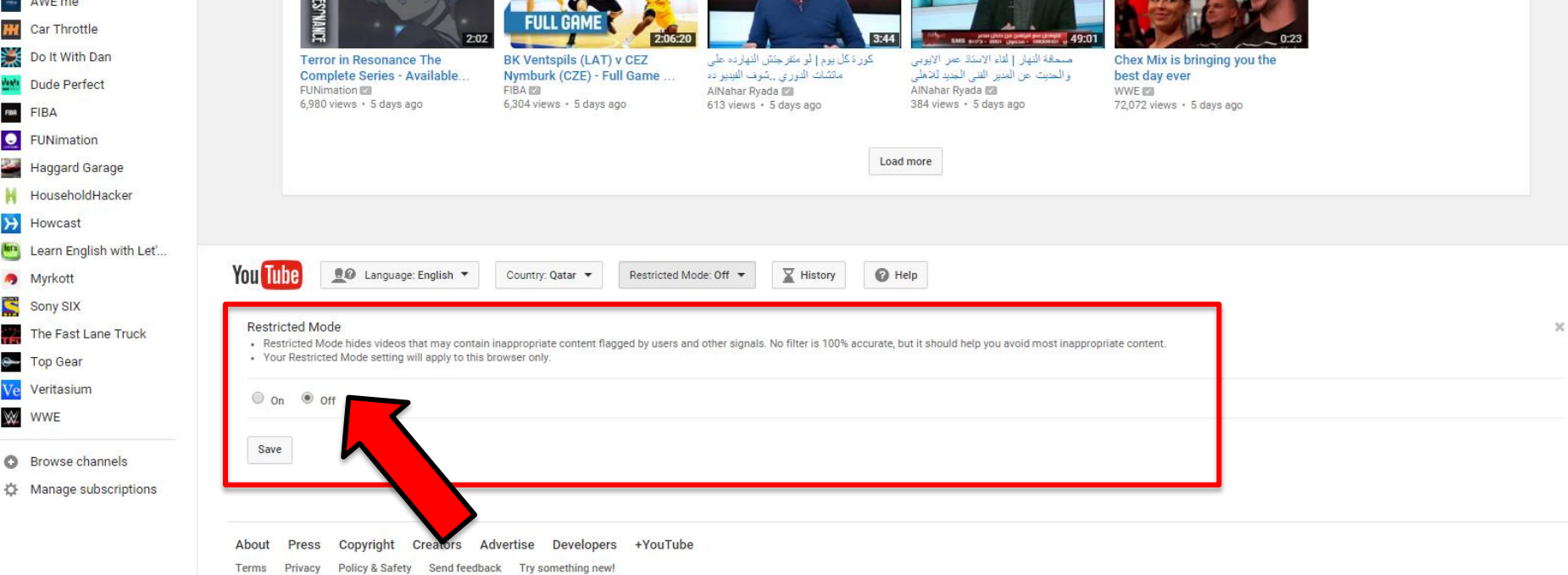

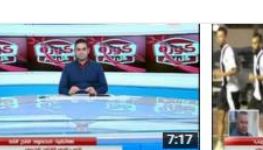

كور ة كل بوم إ محمود فتح الله لـ كريم حسن شمانة: الهنف عالمي. الله بنهرج AlNahar Ryada 3.556 views · 5 days ago

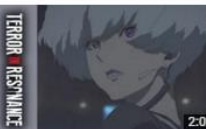

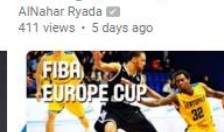

كورة كل يوم إ شوفي غريب؛ محش يعرف

"حسن شحانة" غير اللي انتخل معاه

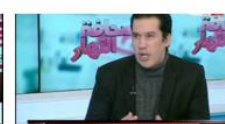

كورة كل بوم إ المدير الفني لنادي سموحة

وكشف حقيقة التعاقد مع "إينو "

 $1.681$  views  $\cdot$  5 days ago

AlNahar Ryada

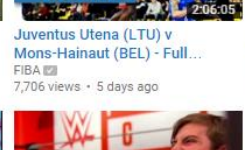

1BA

**EUROPE O** 

**FULL GA** 

10:14

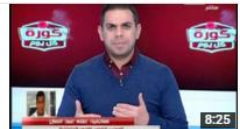

**CALE** 

Upload

كورة كل يوم| عائم عبد العال يكشف من هو سبب هزيمة الداخلية من دجلة AlNahar Ryada  $1.488$  views  $\cdot$  5 days ago

 $\mathsf Q$ 

PanAtlant

أشوف الامور كدة داخل الأهلي

2.722 views · 5 days ago

AlNahar Ryada

کل یود

كورة كل بوم إكريم حسن شحاته: أول مرة

Home

 $34$ 

О

یل یوم

Trending Subscriptions

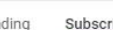

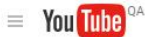

#### 合 Home

- A My Channel
- $\delta$  Trending
- Subscriptions
- $\sqrt{2}$  History
- **@** Watch Later

#### **SUBSCRIPTIONS**

- 14 1A Auto Parts AlNahar Ryada
- AWE me  $\rightarrow$
- Car Throttle HH
- Do It With Dan
- **Watk** Dude Perfect
- **FIBA**
- **O** FUNimation
- Haggard Garage
- HouseholdHacker H
- Howcast
- **Learn** English with Let'...
- Myrkott
- Sony SIX
- The Fast Lane Truck
- ِ Top Gear Ve Veritasium
- WWW.
- **O** Browse channels
- ☆ Manage subscriptions

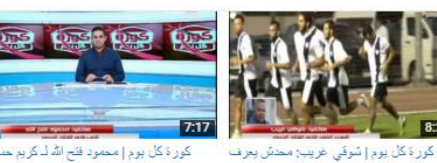

کور ۃ کل پوم | محمود فتح اللہ لـ کر پم <mark>ح</mark>سن سُحَانَهُ; الْهَدْفَ عَالَمِيَ..إنكَ بِنَهْرِ ج AlNahar Ryada 3,556 views · 5 days ago

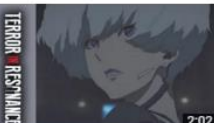

**Terror in Resonance The Complete Series - Available...** FUNimation **22** 6,980 views + 5 days ago

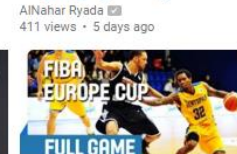

"حسن شحاكة" غير اللي اشتغل معاه

**BK Ventspils (LAT) v CEZ** Nymburk (CZE) - Full Game ... **FIBA IST** 6,304 views · 5 days ago

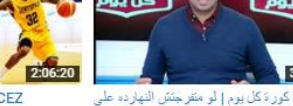

 $8 - 2$ 

Õ کل يوم **Pau di** 

 $\alpha$ 

Home

كورة كل بوم إ كريم حسن شحاكه: أول مرة

أشوف الامور كدة داخل الأهلي

2,722 views · 5 days ago

مانتشات الدوري إشوف الفيديو ده

AlNahar Ryada El

613 views · 5 days ago

AlNahar Ryada Ea

Trending

3.57

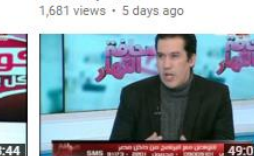

يكتف حقيقة التعاقد مع "إيتو"

AlNahar Ryada

كورة كل يوم إ المدير الفنى لنادى سموحة

Subscriptions

صحافة التهار [ لقاء الاستاذ عمر الابوبي والحنيت عن المدير الفني الجديد للاهلي AlNahar Ryada (Z) 384 views · 5 days ago

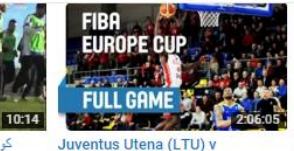

Mons-Hainaut (BEL) - Full..

7,706 views · 5 days ago

**FIBA ISB** 

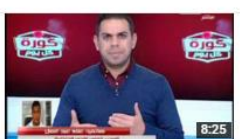

**CALLES** 

Upload

كورة كل يوم | عائم عبد العال يكتف من هو سبب هزيمة الداخلية من دجلة AlNahar Ryada [2] 1,488 views · 5 days ago

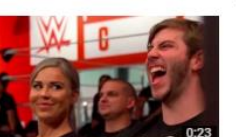

Chex Mix is bringing you the best day ever WWE (EB) 72,072 views · 5 days ago

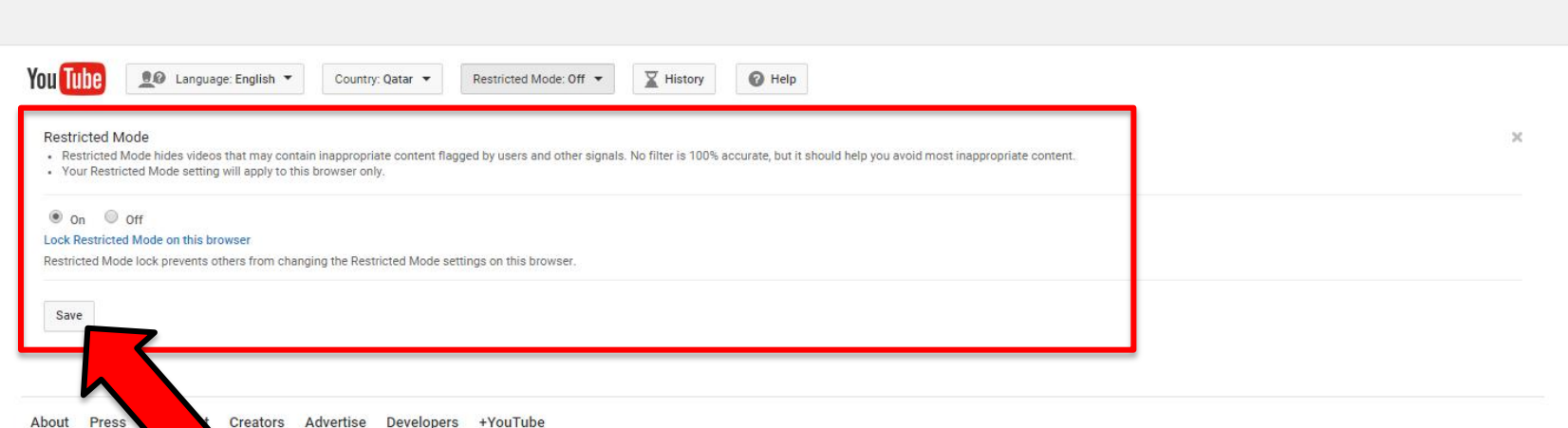

Load more

Creators Advertise Developers +YouTube

≣

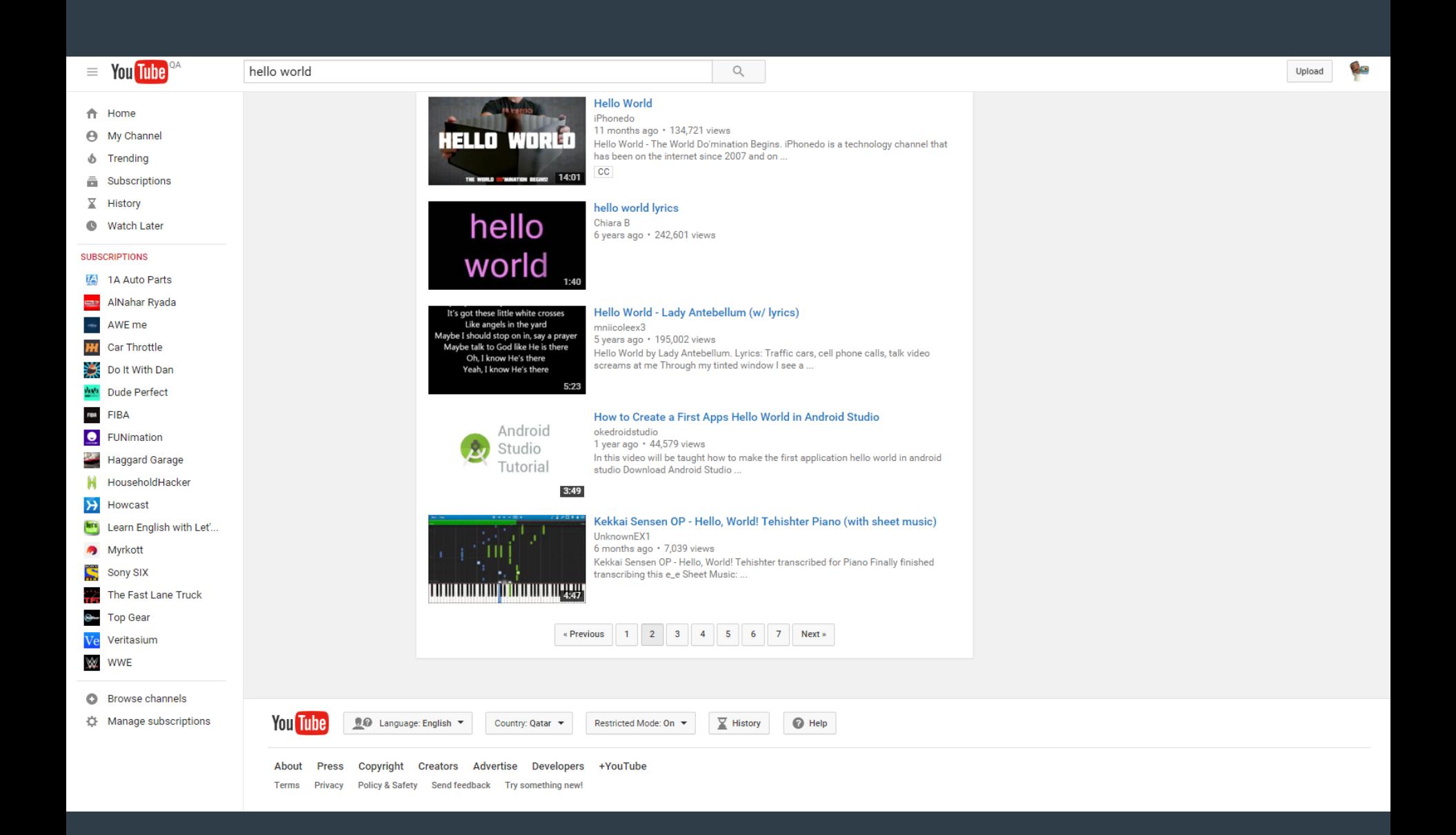

Ξ

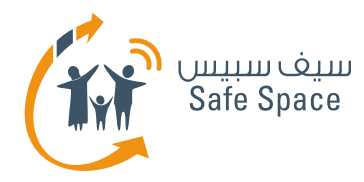

# **Cyber Safety – What we have learned?**

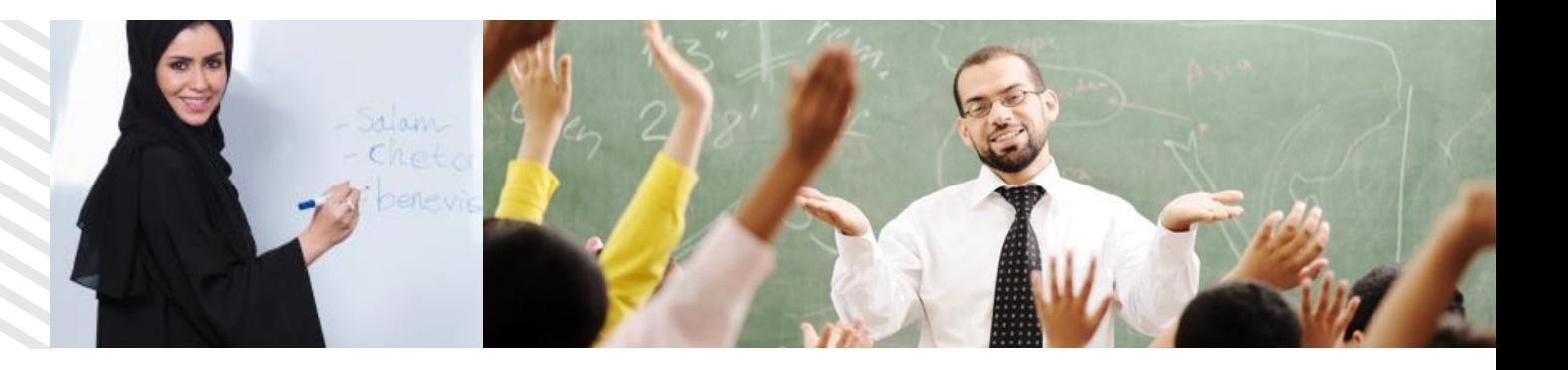

- **How to adjust Parental Controls**
- **How to adjust Privacy Settings on Facebook and Twitter**
- **How to adjust Safe Search on Google and YouTube** $\bullet$

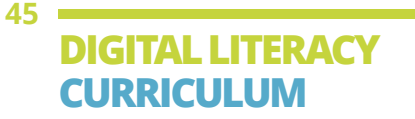

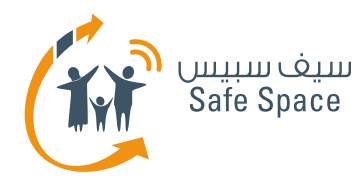

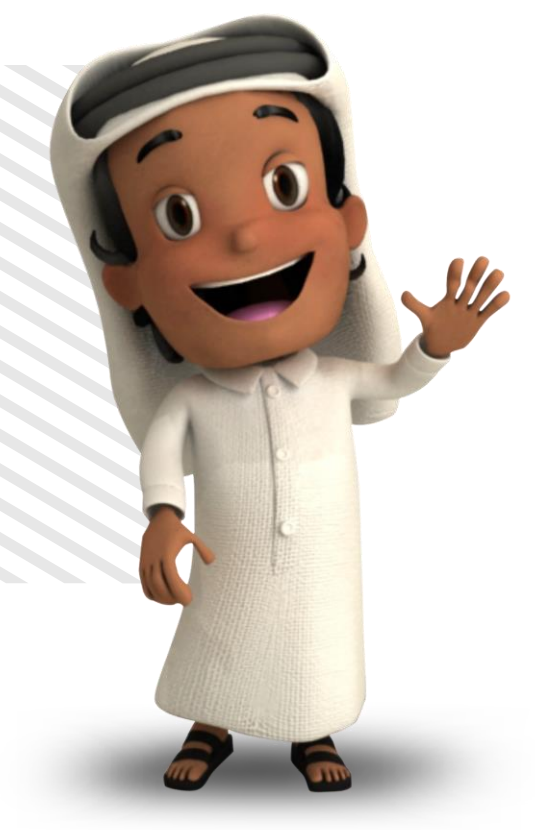

## **Thank you**

**For more information, please contact us at info@safespace.qa**

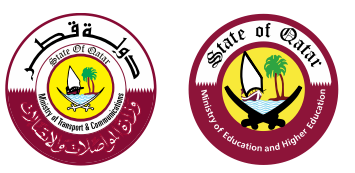

**46 DIGITAL LITERACY CURRICULUM**

**G E T T I N G T O K N O W C Y B E R - S P A C E** UNDERSTANDING THE CYBER SECURITY WORLD